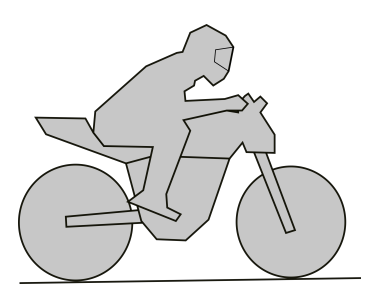

Universidade Federal de Pernambuco Centro de Tecnologia e Geociências Departamento de Engenharia Mecânica

# **O MOTOR DA MOTO**

Fábio Magnani

# **Conteúdo**

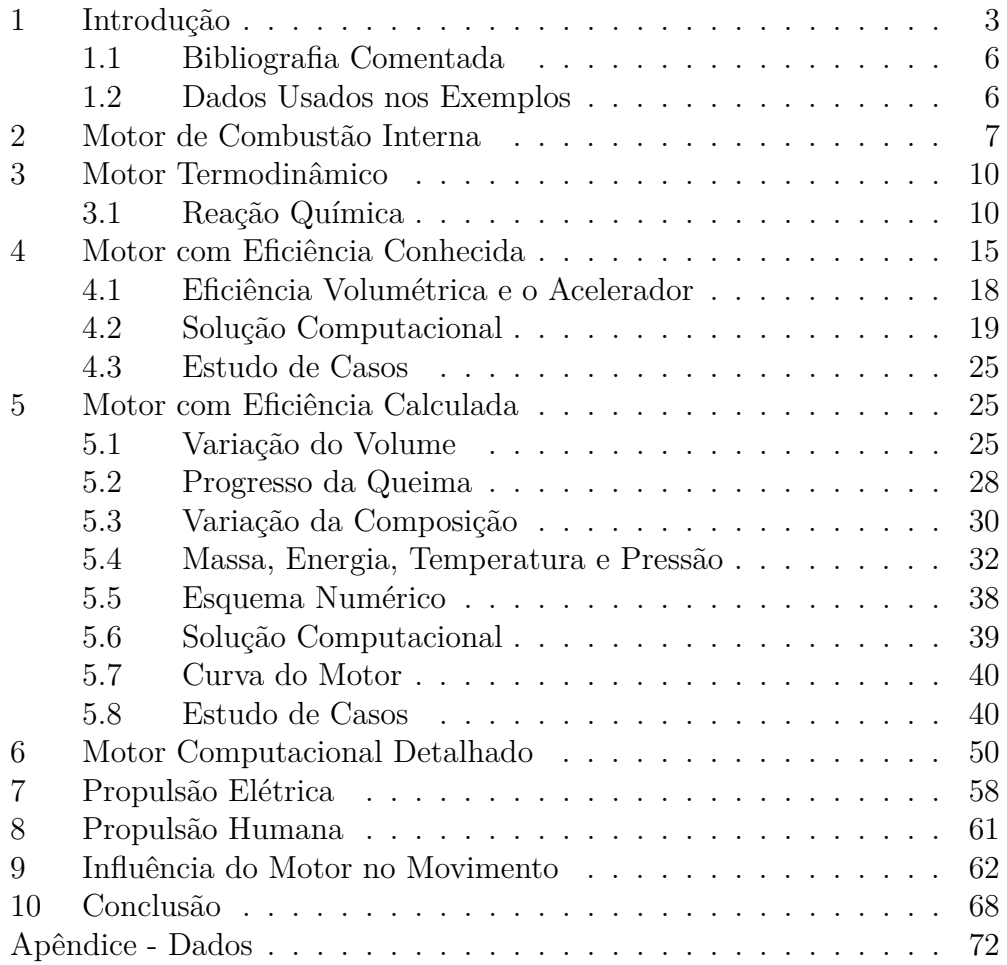

# **1 Introdução**

Assim como nós vimos que há várias formas de se ver uma motocicleta<sup>1</sup>, também há uma multitude de pontos de vista para os motores. Mesmo do ponto de vista estritamente tecnológico, os motores podem ser analisados pela energia (é o nosso ponto de vista), pelos materiais, pela vibração, dinâmica, ou controle eletrônico. Mesmo dentro da energia, o foco pode ser na turbulência, nas centenas de reações químicas simultâneas ou na transferência de calor por radiação. Ainda, ao calcular as transformações de energia, podemos estar mais preocupados com a potência, com o consumo ou com as emissões de poluentes. Embora os motores mais comuns nas motos sejam os motores de combustão interna de quatro tempos com ignição por centelha, podemos ter também motores dois tempos, motores quatro tempos a diesel, motores elétricos e motores de propulsão humana (nesse caso chamamos as motos de bicicletas). Assim como as motos, os motores são um universo.

Hoje temos dois objetivos principais: (1) usar modelos relativamente simples para estudar como certos parâmetros influenciam a curva do motor, e  $(2)$  analisar como a curva do motor influencia o movimento da moto<sup>2</sup>.

Michelangelo teria dito que cada bloco de pedra tem uma estátua dentro dele, e que o papel do artista seria apenas libertá-la. Alguém poderia interpretar essa ideia como significando que um bloco de mármore contém todas as esculturas possíveis. Isso é verdade em um sentido estrito, mas não no sentido amplo, pois a beleza da escultura só se encontra em determinadas esculturas, não no bloco original. O mesmo poderia ser dito sobre um modelo computacional detalhado, como se ele contivesse todo o conhecimento sobre

<sup>1</sup>*Visões das Motocicletas*

<sup>2</sup>Como já fizemos em *Solução Computacional do Movimento das Motos* e em *A Moto por Dentro*

um fenômeno. Em um sentido estrito isso é verdade, porque (supostamente) poderia prever todos os fenômenos. Mas não no sentido amplo, pois o conhecimento existe apenas quando é organizado dentro da mente humana ou de um livro (pode ser impresso ou eletrônico, encadernado ou grampeado).

Nesta apostila iremos ver dois modelos matemáticos simples<sup>3</sup> e um modelo computacional detalhado<sup>4</sup> . Vamos ver os dois tipos de modelos porque, na comparação de modelos matemáticos simples com modelos computacionais detalhados, deve-se ter em mente as seguintes vantagens do primeiro: acesso aberto às equações matemáticas, facilidade para aprender a teoria, elegância na correlação entre as variáveis, gama de fenômenos estudados (por exemplo, motor e veículo integrados), gratuidade e flexibilidade para incluir novos modelos. Os modelos computacionais detalhados também têm muitas vantagens: melhor consideração dos fenômenos físicos, facilidade de uso devido às interfaces gráficas amigáveis e precisão nos resultados.

É possível chamar a atenção para os fenômenos físicos básicos em ambos os tipos de simuladores, mas nos modelos computacionais detalhados isso depende de um bom tutorial ou professor, enquanto está implícito no modelo matemático simples. Assim, a despeito da força quantitativa dos modelos computacionais detalhados, às vezes sua complexidade esconde a verdadeira essência dos fenômenos, bem como as relações causais entre as variáveis. Assim, acredito que os modelos matemáticos simples não são apenas subconjuntos didáticos dos modelos mais complexos. Eles são mais que isso, pois sua própria nudez e elegância carrega um tipo de conhecimento que não pode ser encontrado nos outros. Com essa crença, vemos que é interessante o uso de modelos mais simples lado a lado com outros mais complexos: nas aulas, na pesquisa e na práxis da engenharia.

A Tabela 1 mostra os motores que serão estudados nesta apostila. No **MOTT,cnh**, vamos calcular a mistura que entra no motor a partir do seu tamanho, rotação, *etc*. Depois, assumindo como conhecida a eficiência do motor,  $\eta_m$ , iremos calcular a potência do motor. Em  $\text{MOT}_{\text{T,clc}}$  vamos um pouco além, calculando também o progresso da reação química durante o ciclo, o que nos permitirá calcular a eficiência do motor, não mais precisando assumir uma função conhecida. O **MOTOtto** será um caso particular do anterior, no qual fazemos a combustão ocorrer de forma instantânea, no ponto morto superior.

<sup>3</sup>Esses modelos também irão ser calculados em um computador, mas estamos diferenciando-os assim dos chamados computacionais porque são bem mais simples a ponto de poderem ser explicitados analiticamente, e podendo até, com uma calculadora, serem calculados na mão.

<sup>4</sup>No nosso caso é um *software* completo, mas poderia ser também uma grande biblioteca de cinética química ou de métodos matemáticos.

Tabela 1: Motores Estudados

| Motor                        | Descrição                                    |
|------------------------------|----------------------------------------------|
| $\mathrm{MOT_{T,cnh}}$       | Motor termodinâmico com eficiência conhecida |
| $\mathrm{MOT_{T,clc}}$       | Motor termodinâmico com eficiência calculada |
| $MOT_{Otto}$                 | Motor Otto                                   |
| $MOT_{comp}$                 | Motor computacional detalhado                |
| MOT <sub>ele</sub>           | Motor elétrico                               |
| $\mathrm{MOT}_\mathrm{emp}$  | Motor empírico                               |
| $\mathrm{MOT}_{\mathrm{ph}}$ | Propulsão humana                             |

Até aqui, em todos os motores nós assumimos conhecida a curva de eficiência volumétrica<sup>5</sup>, *η<sub>vol</sub>*. No entanto, esse valor depende da dinâmica dos gases na admissão e descarga. Para levar em conta esses fenômenos, vamos usar um modelo computacional detalhado<sup>6</sup>, que nos permitirá estudar a influência do movimento das válvulas na curva do motor.

Continuando com os modelos, o **MOTele** representa um motor elétrico, com sua rotação inicial mais baixa, e torque mais alto nessas baixas rotações. O **MOTemp** é basicamente a curva cúbica de ajuste que vimos em *A Moto por Dentro*, e que pode ser usada para ajustar os valores de qualquer tipo de motor. Finalmente, iremos discutir rapidamente algumas características da propulsão humana, **MOTph**.

Na Figura 1 vemos mais uma vez onde estamos no estudo geral das motos. Nas apostilas *Física Básica das Motos* e *Solução Computacional do Movimento das Motos* assumimos que a potência de propulsão era conhecida, e então nos concentramos em quais são as outras forças que agem sobre a moto, calculando a evolução da sua velocidade. Depois, em *A Moto por Dentro*, nós olhamos para dentro da moto para estudar como a potência saía do motor e chegava à roda. Na presente apostila, iremos analisar porque o motor tem uma certa curva de potência em particular.

Na apostila *A Moto por Dentro*, vimos que:

$$
P_{pist} = \eta_m P_{comb} \tag{1}
$$

$$
P_{motor} = P_{pist} - P'_{int}
$$
\n<sup>(2)</sup>

<sup>5</sup>Como veremos, a eficiência volumétrica nos diz quanto de mistura é aspirada em relação a quanto poderia ser aspirado se o processo fosse teórico.

<sup>6</sup>*Lotus Engine Simulation* (2020)

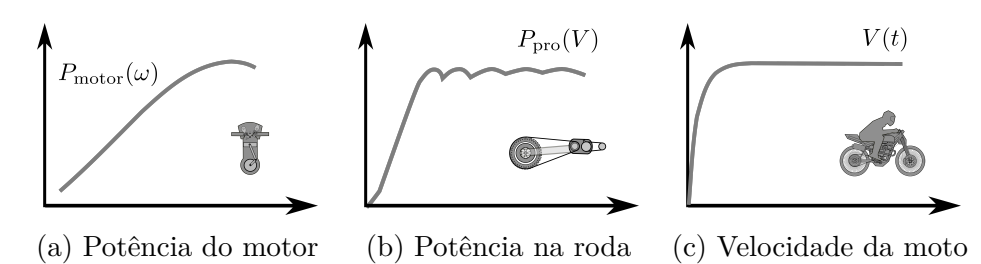

Figura 1: Etapas do cálculo matemático.

ou

$$
P_{motor} = \eta_m P_{comb} - P'_{int} \tag{3}
$$

Agora estamos interessados em saber a forma da curva P*motor*. Para tanto, teremos que estudar a aspiração do motor, que influencia diretamente P*comb* (afinal o combustível é aspirado pelo motor); e também em como a reação química se desenvolve durante o ciclo, o que influencia  $\eta_m$ . A potência consumida entre o pistão e o motor, $P_{\mathit{int}}',$ não será estudada nesta apostila, continuando um dado do problema (embora deixemos de considerá-la uma constante e passe a ser uma reta em função da rotação).

### **1.1 Bibliografia Comentada**

Existem muitos livros sobre motores de combustão interna. Os mais considerados, embora antigos, são *The Internal Combustion Engine in Theory and Practice* de Taylor (1985) e *Internal Combustion Engine Fundamentals* de Heywood (1989). Para estudar a Termodinâmica que veremos nesta apostila, recomendo *Advanced Engineering Thermodynamics* de Bejan (2016). Entre os vários livros que estudam os motores do ponto de vista da Termodinâmica, que é o que faremos aqui, está *Internal Combustion Engines - Applied Thermosciences* de Ferguson e Kirkpatrick (2016). Finalmente, há alguns anos atrás publicamos um artigo que pode ser reproduzido qualitativamente com o material estudado até aqui: *Influence of Mathematical Simplifications on the Dynamic and Energetic Performance of an Engine/Motorcycle Integrated Model* de Magnani, de Andrade e Willmersdorf (2017).

### **1.2 Dados Usados nos Exemplos**

No Apêndice A são apresentadas várias tabelas com dados que serão usadas ao longo do texto. Várias delas já foram usadas nas apostilas anteriores e

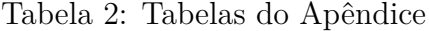

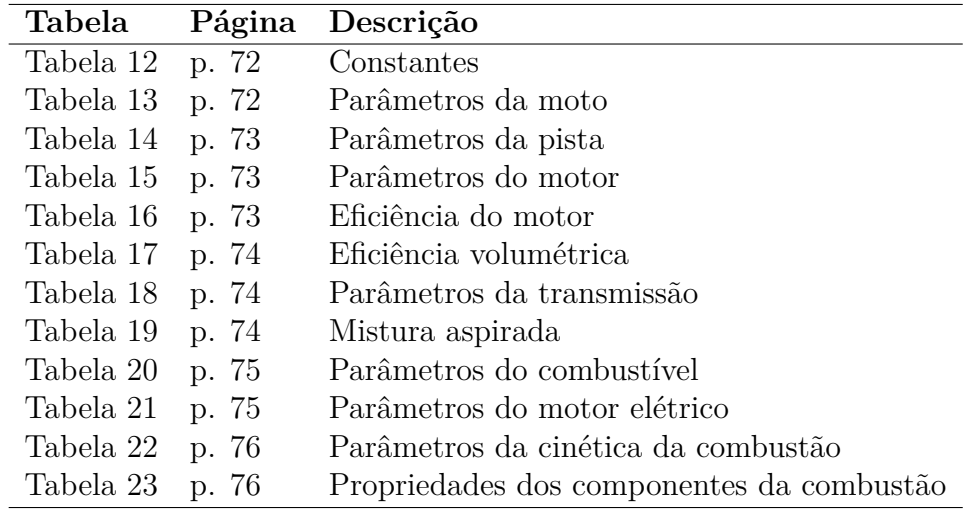

são reproduzidas aqui com alguns valores modificados. A Tabela 2 apresenta um guia das tabelas apresentadas no Apêndice A.

# **2 Motor de Combustão Interna**

O motor de combustão interna de quatro tempos com ignição por centelha (que são os motores convencionais usados em motocicletas e automóveis, queimando gasolina, álcool ou gás natural), funcionam como mostrado na Figura 2. Há dois mecanismos importantes. O primeiro é o mecanismo biela-manivela, que transforma o movimento alternativo (para cima e para baixo) do pistão em movimento rotativo no virabrequim. O outro mecanismo é o eixo de comando de válvulas (Figura 3) que controla o movimento das válvulas de forma sincronizada à posição do virabrequim. No processo de 0 ◦ para 180◦ , com a válvula de admissão aberta e a de descarga fechada, o pistão se move para baixo, criando uma sucção que aspira a mistura arcombustível. No processo 180◦ para 360◦ , com as duas válvulas fechadas, a mistura é comprimida, aumentando a pressão e a temperatura. De 360◦ para  $405°$  há a queima da mistura<sup>7</sup>, iniciada por uma centelha na vela. De 360° para 540◦ a mistura em alta pressão realiza trabalho sobre o pistão. Essa é

<sup>7</sup>Esses ângulos são apenas exemplos, já que no motor real o tempo levado pela combustão depende de muitas variáveis. Na verdade, mesmo a abertura e fechamento das válvulas não respeitam o PMS e o PMI como neste exemplo. Veremos isso mais para a frente.

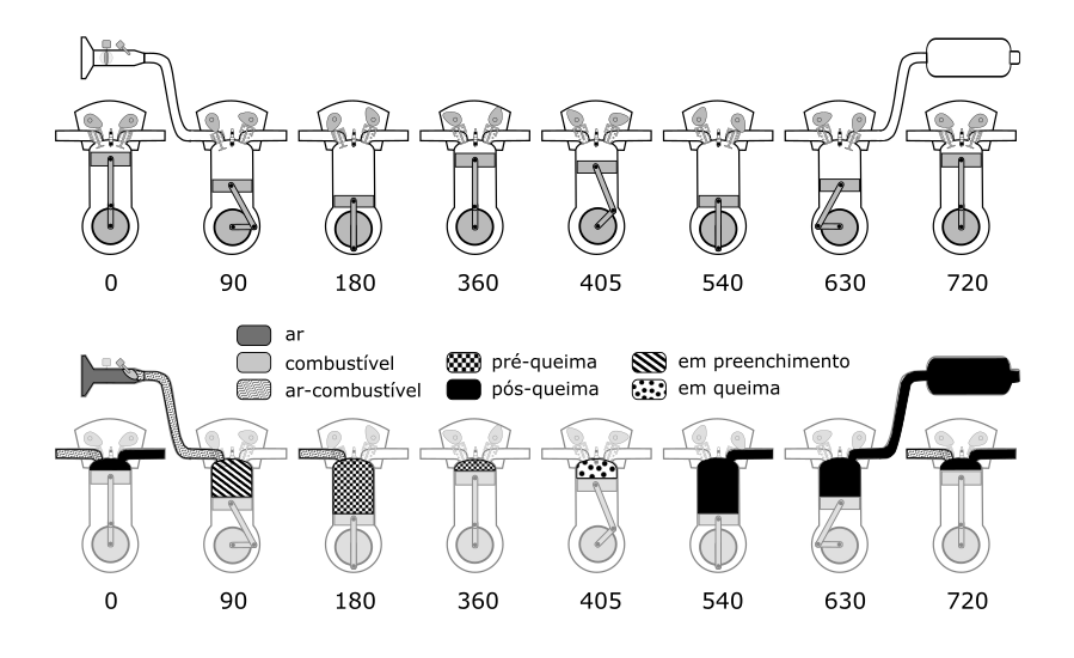

Figura 2: Ciclo das misturas durante o movimento do motor.

a parte do ciclo que nos interessa, pois é a parte que faz a moto se mover. Todas as outras partes trabalham para que essa possa ocorrer. De 540◦ para 720◦ a válvula de descarga é aberta, liberando a mistura queimada para o escape. Mesmo depois que a pressão interna da mistura cai, o pistão continua movendo-se para cima, pressionando boa parte dos produtos da combustão para o escape.

Interessante perceber que no final do processo (*i.e.*, 720◦ ) uma parte da mistura continua dentro do cilindro. Do ponto de vista da composição,

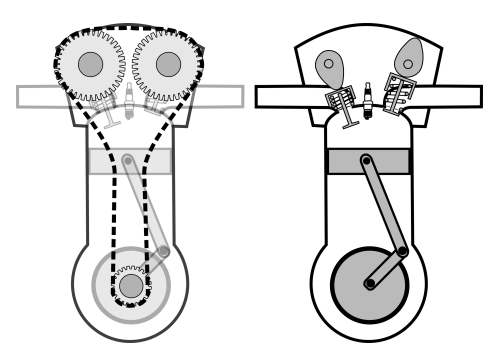

Figura 3: Mecanismo do motor e comando de válvula

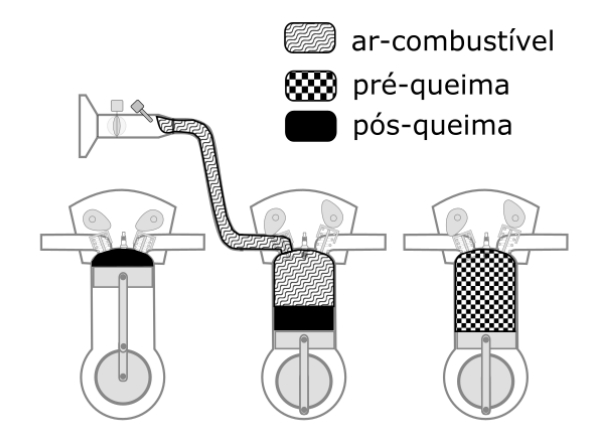

Figura 4: Ciclo das misturas durante o movimento do motor.

há várias misturas durante todo o processo:  $ar$   $(O_2 \text{ e } N_2^{\text{8}})$ , **combustível**  $(C_x H_y O_z^{\{9\}})$ , **aspirada** (ou ar-combustível, *i.e.*, mescla da mistura do ar com a mistura do combustível), **pré-queima** (mescla da mistura do ar, mistura do combustível e mistura pós-queima residual), e **pós-queima** (produtos da combustão).

Uma dúvida frequente é de onde vem a energia para comprimir a mistura de 180◦ para 360◦ . Ela pode vir de outro pistão que está na fase de expansão, 360◦ para 540◦ , pois o motor às vezes tem vários cilindros. Embora a complexidade aumente, por serem mais leves e movimentarem-se de forma relativamente simétrica, vários pistões pequenos diminuem as forças de inércia, permitindo uma maior rotação e, consequentemente, maior potência. Um maior número de cilindros pequenos também ajuda na aspiração de ar e na velocidade da queima. Voltando para a questão de onde vem a energia para comprimir a mistura, essa pode ter sido armazenada nas massas rotativas (*e.g.*, virabrequim) em ciclos anteriores. Por essa segunda razão, motores com apenas um cilindro (como é o caso das motocicletas mais simples e de baixa cilindrada) também funcionam sem problemas. No caso do início de operação do motor, quando não há outro pistão funcionando, nem energia do ciclo anterior, a compressão precisa de energia externa. Essa energia pode vir de uma manivela (no caso dos calhambeques antigos), de um pedal de partida (no caso das motos antigas) ou de um motor elétrico (motor de arranque) que usa a energia da bateria.

 $8A$  mistura do ar contém ainda  $H_2O$ ,  $CO_2$  e outros gases, mas não iremos considerá-los agora.

 $90$  combustível quase sempre é uma mistura de hidrocarbonetos e outras substâncias, mas nesta apostila iremos considerá-lo como um único hidrocarboneto equivalente.

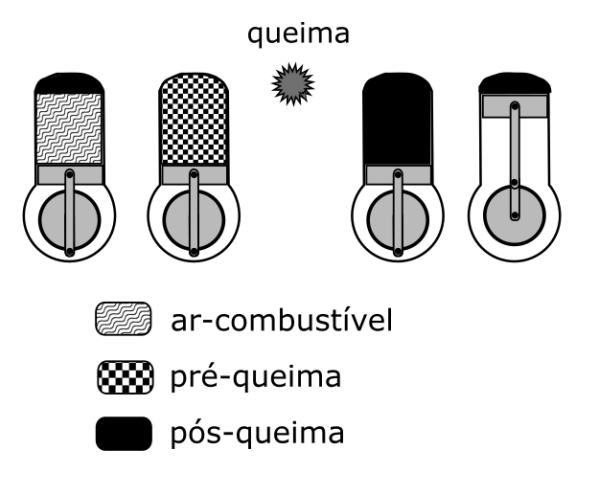

Figura 5: Ciclo das misturas durante o movimento do motor.

# **3 Motor Termodinâmico**

Como já dito, o nosso objetivo é usar modelos relativamente simples que nos permitam analisar qualitativamente a relação entre as variáveis. Para manter a simplicidade, faremos uma série de aproximações: as misturas são consideradas como misturas de gases perfeitos, os calores específicos são considerados constantes, não consideramos explicitamente o resfriamento da mistura aspirada devido à evaporação do combustível, não consideramos o aquecimento da mistura aspirada quando entra em contato com as partes aquecidas durante o ciclo anterior, não consideramos a presença de vapor d'àgua na mistura aspirada, o combustível é considerado como um hidrocarboneto simples, o sistema de injeção de combustível e ignição é extremamente simples, as eficiências de compressão, de expansão e volumétrica são consideradas conhecidas (quando na verdade dependem do escoamento), o progresso da queima é considerado conhecido (depende da cinética química, da transferência de calor e do escoamento), não consideramos as variações entre um ciclo e outro, e várias outras simplificações que serão citadas ocasionalmente.

# **3.1 Reação Química**

Antes de entrarmos no ciclo propriamente dito, vamos olhar rapidamente a reação química total que ocorre no motor $^{10}$ . A Tabela 3 mostra os componen-

 $10$ Na verdade, ocorrem centenas de reações químicas simultâneas, mas, como estamos interessados apenas na energia e como vamos considerar a cinética conhecida, podemos usar esta forma geral mais simples

| Componente Indice |   |
|-------------------|---|
| $C_xH_yO_z$       |   |
| О,                | 2 |
| $N_2$             | 3 |
| CO <sub>2</sub>   | 4 |
| $H_2O$            | 5 |

Tabela 3: Índices dos componentes

tes das misturas durante o ciclo. Muitas vezes usaremos um índice numérico para representar o composto, já que torna as equações mais compactas. A reação completa de queima do hidrocarboneto com ar é dada por:

$$
n_{comb}C_xH_yO_z + n_{O_{2,req}}O_2 + n_{N_{2,req}}N_2 \longrightarrow
$$
  
\n
$$
n_{CO_2}CO_2 + n_{H_2O}H_2O + n_{O_{2,prod}}O_2 + n_{N_{2,prod}}N_2 \quad (4)
$$

Dividindo pelo número de moles de combustível, podemos escrever a reação em função dos coeficientes estequiométricos $^{\rm 11}$  :

$$
\nu_i = \frac{n_i}{n_{comb}}\tag{5}
$$

Resultando em:

$$
\nu_{comb} C_x H_y O_z + \nu_{O_{2,req}} O_2 + \nu_{N_{2,req}} N_2 \longrightarrow
$$
  

$$
\nu_{CO_2} CO_2 + \nu_{H_2O} H_2 O + \nu_{O_{2,prod}} O_2 + \nu_{N_{2,prod}} N_2 \quad (6)
$$

Realizando o balanço estequiométrico<sup>12</sup>, chegamos a:

$$
C_x H_y O_z + \frac{\lambda \gamma}{\sigma} \left[ \sigma O_2 + (1 - \sigma) N_2 \right] \longrightarrow
$$
  

$$
xCO_2 + \frac{y}{2} H_2 O + (\lambda - 1) \gamma O_2 + \lambda \gamma \left( \frac{1 - \sigma}{\sigma} \right) N_2 \tag{7}
$$

<sup>&</sup>lt;sup>11</sup>Iremos considerar  $\nu_{comb}$ =1. No entanto, deixaremos as equações na sua forma mais geral.

<sup>12</sup>No balanço estequiométrico, consideramos que o número de átomos de cada elemento químico permanece constante durante a reação.

Onde  $\sigma$  é a fração de  $O_2$  na mistura do ar. Em geral, consideramos que σ = 0, 21, assumindo que há 21% de oxigênio no ar. λ é a percentagem de ar-teórico. Quando  $\lambda = 1$ , dizemos que a queima é teórica ou estequiométrica. Nesse caso não há excesso de  $O_2$ , e, portanto, não haverá essa substância nos produtos. A reação 7 foi desenvolvida apenas para o caso  $\lambda \geq 1$ . Para  $\lambda$  < 1 ela precisa ser deduzida novamente, levando em conta a presença de CO nos produtos. Um outro detalhe importante é que não levamos em conta a produção de poluentes e a dissociação na reação química principal. Para tanto, seria necessário levar em conta o equilíbrio químico em função da pressão e temperatura, o que nos desviaria do nosso objetivo no momento.

A combinação  $(x+y/4-z/2)$  vai aparecer em muitas equações deduzidas, então vamos dar-lhe um nome:

$$
\gamma = x + \frac{y}{4} - \frac{z}{2} \tag{8}
$$

Os coeficientes estequiométricos foram obtidos a partir das seguintes relações:

$$
\nu_{1,req} = \nu_{comb} \tag{9}
$$

$$
\nu_{2,reag} = \nu_{O_{2,reag}} = \nu_{comb} \lambda \gamma \tag{10}
$$

$$
\nu_{3,reag} = \nu_{N_{2,reag}} = \nu_{comb} \lambda \gamma \frac{1 - \sigma}{\sigma} \tag{11}
$$

$$
\nu_{4,req} = \nu_{CO_{2,req}} = 0 \tag{12}
$$

$$
\nu_{5,req} = \nu_{H_2O_{req}} = 0 \tag{13}
$$

$$
\nu_{1,prod} = 0 \tag{14}
$$

$$
\nu_{2,prod} = \nu_{O_{2,prod}} = \nu_{comb}(\lambda - 1)\gamma \tag{15}
$$

$$
\nu_{3,prod} = \nu_{N_{2,prod}} = \nu_{comb} \lambda \gamma \frac{1 - \sigma}{\sigma} \tag{16}
$$

$$
\nu_{4,prod} = \nu_{CO_{2,req}} = \nu_{comb}x \tag{17}
$$

$$
\nu_{5,prod} = \nu_{H_2O_{reag}} = \nu_{comb} \frac{y}{2}
$$
\n(18)

A soma dos coeficientes estequiométricos nos reagentes e produtos (n*comp* = 5, já que nossa reação tem cinco substâncias) é dada por:

$$
s_{\nu, \text{reag}} = \sum_{i=1}^{n_{\text{comp}}} \nu_{i, \text{reag}} \tag{19}
$$

$$
s_{\nu,prod} = \sum_{i=1}^{n_{comp}} \nu_{i,prod}
$$
 (20)

Podemos agora calcular a fração molar de cada composto nos reagentes e nos produtos:

$$
y_{i, ready} = \frac{\nu_{i, ready}}{s_{\nu, ready}} \tag{21}
$$

$$
y_{i,prod} = \frac{\nu_{i,prod}}{s_{\nu,prod}} \tag{22}
$$

As propriedades das misturas podem então ser calculadas como médias ponderadas dos compostos:

$$
\bar{c}_{v,req} = \sum_{i=1}^{n_{comp}} y_{i,req} \bar{c}_{v,i}
$$
\n(23)

$$
\bar{c}_{v,prod} = \sum_{i=1}^{n_{comp}} y_{i,prod} \bar{c}_{v,i}
$$
\n(24)

$$
\bar{u}_{f,req} = \sum_{i=1}^{n_{comp}} y_{i,req} \bar{u}_{f,i}
$$
\n(25)

$$
\bar{u}_{f,prod} = \sum_{i=1}^{n_{comp}} y_{i,prod} \bar{u}_{f,i}
$$
\n(26)

$$
M_{\text{reag}} = \sum_{i=1}^{n_{\text{comp}}} y_{i,\text{reag}} M_i \tag{27}
$$

$$
M_{prod} = \sum_{i=1}^{n_{comp}} y_{i,prod} M_i
$$
 (28)

Em geral, as tabelas dos livros de Termodinâmica apresentam a entalpia de formação, não a energia interna de formação (ver valores dos combustíveis na Tabela 20 e das outras substâncias na Tabela 23). Então, podemos calcular:

$$
\bar{u}_{f,i} = \bar{h}_{f,i} - p\bar{v} = \bar{h}_{f,i} - \bar{R}\mathbb{T}
$$
\n(29)

A energia interna de um estado qualquer, em relação à temperatura de referência  $T_0$  é:

$$
\bar{u}_i = \bar{u}_{f,i} + \bar{c}_{v,i}(\mathbb{T} - \mathbb{T}_0)
$$
\n(30)

Criando a variável auxiliar:

$$
\bar{u}_{f,i}^* = \bar{u}_{f,i} - \bar{c}_{v,i} \mathbb{T}_0 \tag{31}
$$

Temos que:

$$
\bar{u}_i = \bar{u}_{f,i}^* + \bar{c}_{v,i} \mathbb{T}
$$
\n(32)

Analisando agora a mistura aspirada, a relação ar-combustível dos reagentes é definida por:

$$
AC_{massa} = \frac{m_{ar}}{m_{comb}}\tag{33}
$$

Usando as proporções molares que devem ser respeitadas pela reação química, e lembrando que  $m = nM$ 

$$
AC_{massa} = \frac{m_{O_{2,reg}} + m_{N_{2,reg}}}{m_{comb}} = \frac{n_{O_{2,reg}}M_2 + n_{N_{2,reg}}M_3}{n_{comb}M_1}
$$
(34)

Logo, chegamos à equação:

$$
AC_{massa} = \frac{\lambda \gamma \left[\sigma M_2 + (1 - \sigma)M_3\right]}{\sigma M_1} \tag{35}
$$

A massa de combustível por volume da mistura dos reagentes é um bom indicador da quantidade de combustível que podemos colocar no motor. Pois, como dito várias vezes nas apostilas passadas, a grande dificuldade do motor  $\acute{\text{e}}$  aspirar a mistura<sup>13</sup>.

$$
\tau = \frac{m_{comb}}{V_{desl}} = \frac{n_{comb}M_1}{\frac{n_{reag}\bar{R}T_a}{p_a}}
$$
(36)

Para tanto, usamos a equação geral dos gases:

$$
p\mathbf{V} = n\bar{R}\mathbf{T} \tag{37}
$$

que será usada durante toda a apostila. Usando os coeficientes estequiométricos, chegamos a:

<sup>13</sup>Por isso, para aumentar a potência do motor, em geral aumenta-se o volume do motor ou a sua rotação, já que ambas as modificações aumentam diretamente a quantidade de mistura aspirada por unidade de tempo.

$$
\tau = \frac{\sigma}{(\sigma + \lambda \gamma)} \frac{p_a M_1}{\bar{R} \mathbb{T}_a} \tag{38}
$$

Usando os valores da gasolina (Tabela 20), obtemos  $\tau_{gasolina,9000rpm}$ 0,068 kg/m<sup>3</sup>. E para o álcool  $\tau_{\text{alcool},9000rpm} = 0,109 \text{ kg/m}^3$ . Por causa da estequiometria, em um mesmo volume é possível colocar muito mais álcool do que gasolina. Por isso, embora uma mesma massa de álcool tenha menos energia que a gasolina, a energia colocada dentro de um mesmo volume de cilindro no caso do álcool é um pouco mais alta. Na prática, motores a gasolina e a álcool com a mesma configuração têm potências parecidas<sup>14</sup>.

# **4 Motor com Eficiência Conhecida**

No modelo matemático simples desenvolvido nesta seção,  $MOT<sub>T,cnh</sub>$ , iremos basicamente calcular a massa de combustível aspirada durante cada ciclo. Depois, considerando a eficiência do motor conhecida, poderemos calcular a potência do motor. Na próxima seção iremos complicar um pouco mais o modelo, **MOTT,clc**, calculando também a eficiência do motor.

Sabemos que a potência do motor é igual à taxa de aspiração do combustível vezes o seu poder calorífico $15$ :

$$
P_{comb} = \dot{m}_{comb} P C_{comb} = \dot{n}_{comb} M_{comb} P C_{comb} \tag{39}
$$

Lembrando que, pela Tabela 3, o combustível é representado pelo índice 1:

$$
P_{comb} = y_{1,req} \dot{n}_{req} M_1 P C_{comb} \tag{40}
$$

Pela Equação 21:

<sup>15</sup>Nesta seção iremos usar os valores de PC das tabelas. Na próxima seção, o poder calorífico será calculado a partir das entalpias de formação.

<sup>14</sup>O que não é o caso dos motores a diesel. No caso desses motores, o combustível é injetado líquido dentro do cilindro. Esse combustível precisa de tempo para evaporar e para se misturar com o oxigênio. Portanto, o motor precisa rodar mais lento do que no caso dos motores a álcool ou gasolina, em que o combustível já entra misturado. Por rodar mais lento, um motor a diesel de mesmo volume tem potência bem mais baixa que um motor a gasolina ou álcool. A fumaça preta que às vezes sai do motor a diesel é combustível não queimado totalmente, que vira uma espécie de micropartícula de carvão. Já a fumaça branca que às vezes sai dos motores a álcool e gasolina é óleo queimado, que entrou no cilindro por algum vazamento. Como os motores a diesel precisam ser maiores devido à baixa rotação e porque devem resistir a pressões mais altas, eles não são usados nas motocicletas - a não ser em raríssimas situações.

$$
y_{1,req} = \frac{1}{1 + \lambda \gamma + \lambda \gamma \frac{(1 - \sigma)}{\sigma}} = \frac{\sigma}{\sigma + \lambda \gamma} \tag{41}
$$

O volume deslocado pelo movimento do pistão, entre sua posição superior e inferior, é dada pelo volume deslocado $16,17$ :

$$
V_{\text{desl}} = V_{\text{PMI}} - V_{\text{PMS}} \tag{42}
$$

Os estados de ponto morto superior (PMS) e inferior (PMI) são descritos na Tabela 22 em relação aos vários processos do ciclo. O estado 'a' é o final da admissão (ou início da compressão), quando o pistão está no ponto morto inferior  $(\theta_a=180^\circ)$ . Usando a equação geral dos gases:

$$
p_a \dot{\mathbf{V}}_{desl} = \dot{n}_{reag} \bar{R} \mathbb{T}_a \tag{43}
$$

ou,

$$
\dot{n}_{\text{reag}} = \frac{p_a \dot{\mathbf{V}}_{\text{desl}}}{\bar{R}\mathbf{T}_a} \tag{44}
$$

A eficiência volumétrica é definida como a relação entre a massa aspirada pelo cilindro e a massa que seria aspirada se o movimento fosse bastante lento. Considerando as temperaturas iguais, a razão entre as massas é igual à razão entre a pressão real no interior do cilindro e a pressão caso a aspiração fosse lenta (seria a própria pressão ambiente):

$$
\eta_{vol} = \frac{p_a}{p_{amb}}\tag{45}
$$

Então,

$$
\dot{n}_{\text{reag}} = \frac{\eta_{\text{vol}} p_{\text{amb}} \dot{V}_{\text{desl}}}{\bar{R} T_a} \tag{46}
$$

A relação entre a taxa de aspiração volumétrica e o volume deslocado em um único ciclo é dada pela rotação:

<sup>16</sup>O volume deslocado é usado como parâmetro de caracterização do motor. Por exemplo, um motor que desloca 300cc (centímetros cúbicos) a cada ciclo é dito ser um motor de 300cc. No caso de um motor com vários cilindros, a especificação do motor é dada pela soma do volume deslocado por todos os cilindros.

<sup>17</sup>Como não estamos interessados nos detalhes do escoamento, da combustão, nem tampouco em problemas de vibrações e transientes de torque, o número de cilindros não é relevante. Portanto, neste trabalho, consideraremos que há apenas um cilindro no motor. Os resultados, no entanto, são bem parecidos - para o nível de simplificações adotados aqui.

$$
\dot{\mathbf{V}}_{\text{desl}} = \frac{\omega_{\text{motor}}}{4\pi} \mathbf{V}_{\text{desl}} \tag{47}
$$

Então, substituindo as Equações 41, 46 e 47 na Equação 40:

$$
P_{comb} = \eta_{vol} \frac{\omega_{motor}}{4\pi} \mathbf{V}_{desl} \left(\frac{p_{amb}}{\bar{R}\mathbf{T}_a}\right) \left(\frac{\sigma PC_{comb} M_{comb}}{\sigma + \lambda \gamma}\right) \tag{48}
$$

O termo mais à direita não depende da operação do motor, e, como aparece muitas vezes nas equações, vamos criar uma variável auxiliar:

$$
T_{ref} = \frac{1}{4\pi} V_{\text{desl}} \left( \frac{p_{\text{amb}}}{\bar{R}T_a} \right) \left( \frac{\sigma P C_{\text{comb}} M_{\text{comb}}}{\sigma + \lambda \gamma} \right) \tag{49}
$$

Então, a Equação 48 se transforma em:

$$
P_{comb} = \eta_{vol} \omega_{motor} T_{ref} \tag{50}
$$

A eficiência volumétrica do motor depende da rotação, do projeto do comando de válvula e da forma dos dutos de admissão e descarga. Para levar em conta ao menos a sua variação com a rotação, vamos propor uma correlação quadrática, do tipo usado para a eficiência do motor na apostila *A Moto por Dentro*:

$$
\eta_{vol,\alpha=1} = d_1 + d_2 \hat{\omega}_{motor} + d_3 \hat{\omega}_{motor}^2 \tag{51}
$$

Onde:

$$
\hat{\omega}_{motor} = \frac{\omega_{motor} - \omega_{motor, corte, min}}{\omega_{motor, corte, max} - \omega_{motor, corte, min}}
$$
(52)

Os coeficientes são resolvidos usando as matrizes:

$$
\begin{bmatrix} 1 & 0 & 0 \ 1 & \hat{\omega}_{vol,max} & \hat{\omega}_{vol,max}^2 \ 1 & 1 & 2\hat{\omega}_{vol,max} \end{bmatrix} \begin{bmatrix} d_1 \ d_2 \ d_3 \end{bmatrix} = \begin{bmatrix} \eta_{vol,\hat{\omega}=0} \\ \eta_{vol,\hat{\omega}_{vol,max}} \\ 0 \end{bmatrix}
$$
(53)

Os valores usados para o cálculo dos coeficientes das curvas de eficiência do motor e de eficiência volumétrica estão nas Tabelas 16 e 17. Lembrando da apostila anterior:

$$
\eta_m = \eta_{nom} \eta_\omega \eta_\alpha \tag{54}
$$

$$
\eta_{\omega} = b_1 + b_2 \hat{\omega}_{motor} + b_3 \hat{\omega}_{motor}^2 \tag{55}
$$

$$
\eta_{\alpha} = c_1 + c_2 \alpha + c_3 \alpha^2 \tag{56}
$$

Então, se conhecermos a eficiência do motor e a eficiência volumétrica, podemos calcular a potência no pistão:

$$
P_{pist} = \eta_m P_{comb} = \eta_m \eta_{vol} \omega_{motor} T_{ref}
$$
\n
$$
(57)
$$

Lembrando que há uma perda entre o pistão e a saída do motor (virabrequim):

$$
P_{motor} = P_{pist} - P'_{int} \tag{58}
$$

Nesta apostila, para fazer uma modelagem mais realista, vamos considerar que a perda de potência entre o pistão e o virabrequim é uma função linear da rotação<sup>18</sup>, uma vez que a perda de potência por atrito aumenta com o aumento da rotação do motor.

$$
P'_{int} = \omega_{motor} \left[ \hat{\omega}_{motor} \left( T_{int, \omega_{corte, max}} - T_{int, \omega_{corte, min}} \right) + T_{int, \omega_{corte, min}} \right] \tag{59}
$$

### **4.1 Eficiência Volumétrica e o Acelerador**

Quando o motoqueiro aciona o acelerador para controlar a potência (usamos a variável  $\alpha$  para representar isso nas apostilas anteriores), na verdade ele está acionando uma borboleta que restringe a entrada de ar no motor. Em outras palavras, o motoqueiro está alterando  $\eta_{vol}$ . Existe uma relação entre essas duas variáveis, embora elas não sejam iguais. Isso porque, enquanto  $\alpha$ varia de 0 a 1 (o motor vai da potência nula até a potência máxima),  $\eta_{vol}$ não pode ser nula (uma vez que, mesmo que a moto esteja parada, o motor consome combustível para vencer as resistências internas $^{19}$ ).

A potência máxima do motor (para  $\alpha=1$ ) é:

$$
P_{motor,max} = \eta_{m,\alpha=1} \eta_{vol,\alpha=1} \omega_{motor} T_{ref} - P'_{int}
$$
(60)

Lembrando a definição de α:

$$
\alpha = \frac{P_{motor}}{P_{motor,max}} = \frac{P_{pist} - P'_{int}}{P_{motor,max}}
$$
\n(61)

ou

<sup>18</sup>Nas apostilas passadas, considerávamos P*int* constante.

<sup>19</sup>No caso do uso do freio motor, essa energia vem da energia cinética do próprio veículo, mas não estamos considerando esse fenômeno aqui.

$$
\alpha = \frac{\eta_{vol}\eta_m\omega_{motor}T_{ref}}{P_{motor,max}} - \frac{P'_{int}}{P_{motor,max}}
$$
(62)

Então:

$$
\eta_{vol} = \frac{\alpha P_{motor,max} + P'_{int}}{\eta_m \omega_{motor} T_{ref}} \tag{63}
$$

ou:

$$
\eta_{vol} = \alpha \frac{\eta_{m,\alpha=1}}{\eta_m} \eta_{vol,\alpha=1} + \frac{(1-\alpha)P'_{int}}{\eta_m \omega_{motor} T_{ref}} \tag{64}
$$

Quer dizer, se  $P'_{int}$  fosse 0, se  $\eta_{vol,\alpha=1}$  fosse 1, e se  $\eta_m$  fosse igual a  $\eta_{m,\alpha=1}$ , então η*vol* seria igual a α.

## **4.2 Solução Computacional**

A implementação do modelo matemático simples desta apostila (feita no *Scilab*<sup>20</sup>) demandou acréscimos nas funções externas usadas na apostila anterior (*A Moto por Dentro*), conforme descrito na Tabela 4. A nova versão da função de parâmetros, *get\_parametros\_v2()*, agora carrega todos os dados tabelados no Apêndice desta apostila. Esses dados são armazenados em uma estrutura chamada sP. A função ainda calcula variáveis auxiliares, que são armazenadas em uma segunda estrutura sA. Essas duas estruturas são usadas em toda a simulação. Ainda, na Tabela 4, vemos uma série de funções auxiliares que são usadas tanto no modelo com eficiência conhecida quanto calculada.

A solução computacional do modelo do motor termodinâmico com eficiência calculada está descrito na Tabela 5, e implementada no código **aspiracaos1.sce**. O coração do modelo está no bloco D, onde os cálculos são realizados para cada rotação. O subbloco D-2 é necessário para calcular as potências no caso de α = 1, necessário para calcular η*vol*, conforme a Equação 64. O subbloco D-3 calcula a potência do motor, segundo a Equação 58, que por sua vez depende da Equação 57. O subloco D-5 calcula a curva do motor empírico (conforme a apostila *A Moto por Dentro*), e o subbloco D-7 calcula a curva do motor elétrico, conforme veremos na Seção 7.

A Figura 6 mostra as curvas dos vários modelos de motor usando os valores da Tabela 6. Em todos os casos, foram usadas as curvas de eficiência do motor mostradas na apostila *A Moto por Dentro*. Podemos ver na figura a

<sup>20</sup>O *Scilab* pode ser baixado em http://www.scilab.org/download

Tabela 4: Funções externas.

| Função                     | $\rm{Entrada}$                                  | Saída                                                         | Linhas    |
|----------------------------|-------------------------------------------------|---------------------------------------------------------------|-----------|
|                            |                                                 |                                                               |           |
|                            | get-par-s2.sci                                  |                                                               |           |
| F0: $get\_parameters_v2()$ |                                                 |                                                               |           |
|                            |                                                 | sP                                                            | $1 - 136$ |
|                            |                                                 | sА                                                            | 138-203   |
|                            |                                                 |                                                               |           |
|                            | func-s2.sci                                     |                                                               |           |
| F1: $eval\_parmot\_v2()$   |                                                 | $a_i, b_i, c_i \in d_i$                                       | $2 - 46$  |
| $F2: eval\_Pmotmax()$      | $\omega_{motor}$                                | $P_{\text{motor,max}}$                                        | $50 - 60$ |
| F3: $eval_e\mathit{fic}()$ | $\omega_{motor}, \alpha$                        | $\eta_m$                                                      | 64-68     |
| $F4: eval\_Pcomb()$        | $P_{int}, \omega_{motor}, \alpha$               | $P_{\rm comb,max}$                                            | 72-82     |
| F5: $eval\_Pmaxroda()$     |                                                 | $P_{\text{pro,max}}$                                          | 86-106    |
| F6: $get\_vol()$           | θ                                               | $V, A_{troca}$                                                | 110-117   |
| F6: $get\_xi()$            | $\theta, \omega_{motor}$                        | ξ                                                             | 121-133   |
| F7: $get\_comp()$          | $\theta, V, \xi$                                | $y, s_{\nu}, \bar{u}_f, \bar{u}_f^*, \bar{c}_v, \bar{c}_p, M$ | 137-170   |
| F8: $Tpara U()$            | $\bar{u}_f^*, \bar{c}_v, n_{carga}, \mathbb{T}$ | U                                                             | 174-177   |
| F9: $UparaT()$             | $\bar{u}_f^*, \bar{c}_v, n_{carga}, U$          | Т                                                             | 181-185   |

![](_page_20_Picture_85.jpeg)

Tabela 5: Modelagem do motor com eficiência conhecida - **aspiracao-s1.sce**

![](_page_21_Picture_200.jpeg)

Tabela 6: Caso base do motor com eficiência conhecida - **MOTT,cnh**

diferença na forma do motor empírico (Curva 1) e do motor termodinâmico<sup>21</sup> (Curva 2). A Curva 4 mostra o comportamento da potência interna variável, que passamos a usar nesta apostila (Equação 59). A Curva 3 é o valor que o motor termodinâmico teria se a potência interna ainda fosse constante. Vê-se que o uso de uma potência variável reduz menos a potência nas rotações mais baixas, adequando-se melhor ao comportamento dos motores reais.

As Figuras 7, 8 e 9 são todas em relação ao motor termodinâmico com eficiência conhecida, usando  $P_{\text{int}}'$  variável. Elas mostram como a potência do motor, a eficiência volumétrica e a eficiência do motor variam com a rotação do motor, ω*motor*, e com o uso do acelerador, α. Como pode ser visto nas Equações 57 e 58, se $\eta_m, \, \eta_{vol}$  e  $P'_{int}$  fossem constantes, a potência do motor seria uma reta em função da rotação. Portanto, é a variação dessas grandezas com a rotação e com o uso do acelerador que fazem com que a curva de potência tenha a forma que tem. Veremos isso em mais detalhes quando chegarmos ao modelo do motor termodinâmico com eficiência calculada.

<sup>21</sup>A diferença entre as duas curvas não tem grande significado físico, já que no modelo empírico os valores usados foram escolhidos apenas como exemplo. Nenhuma conclusão pode ser tomada.

![](_page_22_Figure_1.jpeg)

Figura 6: Variação da potência do motor em função da rotação: (1) motor empírico com  $\alpha = 1$  e  $P'_{int}$  variável, (2) motor termodinâmico com eficiência conhecida, com  $\alpha$ =1 e  $P'_{int}$ , (3) motor termodinâmico com eficiência conhecida, com  $\alpha=1$  e  $P'_{int}$  constante (=3824 W), (4)  $P'_{int}$  variável.

![](_page_22_Figure_3.jpeg)

Figura 7: Variação da potência do motor termodinâmico com eficiência conhecida em função da rotação: (1)  $\alpha=1$ , (2)  $\alpha=0.7$ , (2)  $\alpha=0.3$ .

![](_page_23_Figure_1.jpeg)

Figura 8: Variação da eficiência volumétrica do motor termodinâmico com eficiência conhecida em função da rotação: (1)  $\alpha=1$ , (2)  $\alpha=0,7$ , (2)  $\alpha=0,3$ .

![](_page_23_Figure_3.jpeg)

Figura 9: Variação da eficiência do motor termodinâmico com eficiência conhecida em função da rotação: (1)  $\alpha=1$ , (2)  $\alpha=0.7$ , (2)  $\alpha=0.3$ .

### **4.3 Estudo de Casos**

Na Seção 3.4 da apostila *Visões das Motocicletas*, discutimos como podemos melhorar a performance dinâmica de uma motocicleta. Em primeiro lugar, podemos diminuir as resistências (*e.g.*, uma moto mais leve ou com melhor aerodinâmica). Outra alternativa é aumentar a potência do motor. Para aumentar a potência há várias possibilidades, por exemplo, aumentando: o volume deslocado, a rotação, a eficiência volumétrica, e a eficiência de conversão. Outra possibilidade é trocar o combustível. Vejamos se o nosso modelo consegue reproduzir esse conhecimento que temos da prática.

A Tabela 7 mostra como varia a potência do motor quando mudamos seus parâmetros de entrada. O caso base é aquele detalhado na seção anterior. Como os gráficos são muito parecidos em forma, mostramos os resultados apenas para a rotação  $\omega_{motor} = 9000$  rpm. Conforme esperado, a potência aumenta com o aumento do volume deslocado e da eficiência do motor, e diminui com a diminuição da rotação. O modelo permite outras análises: a potência aumenta com o enriquecimento do ar com oxigênio, e diminui com uma maior porcentagem de ar teórico (*i.e.*, menos combustível). O nosso modelo também prevê a variação da potência com as condições ambientais, já que uma menor pressão e uma maior temperatura diminuem a densidade do ar. Com isso, menor será a massa de ar aspirada pelo motor, e, consequentemente, menor a quantidade de combustível que poderá ser queimada<sup>22</sup>. Ainda, estudamos como o uso do álcool, no lugar da gasolina, aumenta um pouco a potência motor. Isso já era esperado, pois, apesar de ter um poder calorífico mais baixo, o álcool possui um  $\tau$  (massa de combustível por volume aspirado) mais alto.

# **5 Motor com Eficiência Calculada**

Nesta seção iremos aprimorar o modelo matemático simples do motor (que passará a ser chamado de **MOTT,clc**), calculando agora a sua eficiência. Para tanto, em primeiro lugar precisamos saber como o volume e a composição da mistura variam com o ângulo do virabrequim.

# **5.1 Variação do Volume**

As várias dimensões do mecanismo do motor estão na Tabela 15. A Figura 10 apresenta as grandezas geométricas do modelo aproximado do motor.

<sup>22</sup>Na prática, a temperatura ambiente influencia também a eficiência do motor, mas neste modelo em particular a eficiência é considerada conhecida.

Tabela 7: Variação de parâmetros o motor termodinâmico com eficiência conhecida  $\omega_{motor} = 9000 \times (2\pi/60)$  rad/s]

| Parâmetro modificado | Valor                    | $P_{motor}$ [W] |
|----------------------|--------------------------|-----------------|
| caso base            |                          | 17.607          |
| $V_{\text{desl}}$    | $500/(1000\times1000)$   | 31.230          |
| $\sigma$             | 0,22                     | 18.563          |
|                      | 1,1                      | 15.777          |
| combustível          | álcool                   | 17.914          |
| $p_{amb}$            | 81.300                   | 13.573          |
| $\mathbb{T}_a$       | $45 + 273$               | 16.322          |
| $\eta_{nom}$         | 0,45                     | 23.446          |
| $\omega_{motor}$     | $4500 \times (2\pi/60)]$ | 13.553          |

![](_page_25_Figure_3.jpeg)

Figura 10: Relações geométricas do motor

Comecemos relembrando a relação entre o volume deslocado e os dois volumes limites:

$$
V_{\text{desl}} = V_{\text{PMI}} - V_{\text{PMS}} \tag{42}
$$

A taxa de compressão é definida como a razão dos volumes limites:

$$
r_v = \frac{V_{PMI}}{V_{PMS}}\tag{65}
$$

Podemos então calcular os dois volumes limites a partir do volume deslocado e da taxa de compressão:

$$
V_{PMI} = V_{desl} \frac{r_v}{r_v - 1}
$$
\n(66)

$$
V_{PMS} = \frac{V_{PMI}}{r_v} = V_{desl} \frac{1}{r_v - 1}
$$
\n
$$
(67)
$$

O curso do pistão é dado por:

$$
L_C = \left(\frac{4\mathcal{V}_{desl}}{\pi r_{DC}^2}\right)^{1/3} \tag{68}
$$

O diâmetro do pistão é determinado pela relação diâmetro-curso:

$$
D_{pist} = L_C r_{DC} \tag{69}
$$

O comprimento da manivela é a metade do curso:

$$
L_M = \frac{L_C}{2} \tag{70}
$$

O comprimento da biela é dado pela relação manivela-biela:

$$
L_B = \frac{L_M}{r_{MB}}\tag{71}
$$

A área do pistão pode ser calculada por:

$$
A_{pist} = \frac{\pi D_{pist}^2}{4} \tag{72}
$$

A altura do cilindro no ponto morto superior é:

$$
h_{PMS} = \frac{V_{PMS}}{A_{pist}}\tag{73}
$$

A distância entre o eixo do virabrequim e o topo do cilindro:

$$
h_{\nu bq} = h_{PMS} + L_B + L_M \tag{74}
$$

#### **volume variável**

Para encontrar o volume do cilindro para um ângulo qualquer, temos que usar algumas relações geométricas. Primeiro, igualamos a projeção horizontal da biela com a projeção horizontal da manivela:

$$
L_B \operatorname{sen}\phi = L_M \operatorname{sen}\theta \tag{75}
$$

De onde encontramos a seguinte relação entre os ângulos:

$$
\phi = \arcsen\left(\frac{L_M}{L_B}\operatorname{sen}\theta\right) \tag{76}
$$

A posição do pistão em relação ao eixo do virabrequim é calculada por:

$$
x_{pist} = L_B \cos \phi + L_M \cos \theta \tag{77}
$$

A altura do cilindro para um ângulo qualquer é:

$$
h_{\text{cil}} = h_{\text{vbg}} - x_{\text{pist}} \tag{78}
$$

Logo, o que estávamos interessados, que é o volume do cilindro em função do ângulo do virabrequim:

$$
V = h_{cil}A_{pist} \tag{79}
$$

Considerando uma geometria simples, podemos assumir que a área do cabeçote é igual à área do pistão:

$$
A_{cab} = A_{pist} \tag{80}
$$

A área de transferência de calor é igual à área do cabeçote, mais a área do pistão, mais a área lateral variável do cilindro:

$$
A_{troca} = A_{cab} + A_{pist} + h_{cil} \pi D_{pist}
$$
\n
$$
(81)
$$

A Figura 11 mostra a variação do volume em função do ângulo do virabrequim. Na parte superior estão indicados os principais eventos das duas rotações do motor necessárias para os quatro tempos do ciclo.

# **5.2 Progresso da Queima**

A Tabela 22 apresenta os principais parâmetros da cinética da queima. Deve ficar claro que no motor real o progresso da queima depende de fenômenos complexos relativos ao escoamento nos dutos e dentro do cilindro, bem como

![](_page_28_Figure_1.jpeg)

Figura 11: Variação do volume do cilindro em função do ângulo do virabrequim.

das interações entre as centenas de reações químicas e também da transferência de calor. Para simplificar o modelo, iremos considerar que conhecemos de antemão como será o progresso da queima, o que certamente não é exatamente realista.

A combustão pode ser dividida em duas partes: um percentual f*del* queima em um processo que chamaremos de queima de *delay*, e o restante, (1-f*del*), em uma queima principal. A grande diferença entre as duas fases da queima é que a primeira parte tem aproximadamente tempo constante, independente da turbulência no cilindro (a propagação está ainda dentro dos vórtices, logo depende mais da velocidade de propagação da chama). Já a segunda parte queima mais rápido quanto maior for a vorticidade da carga dentro do cilindro (a propagação da chama nessa fase se dá entre os vórtices, portanto será mais rápida quanto maior for a rotação do motor).

Do ponto de vista do modelo, iremos considerar que a fase de *delay* se dá em um intervalo de tempo constante. Logo, quanto maior a rotação, maior será o ângulo ∆θ*del* necessário para essa parte da queima (∆θ*del*,w*ref* é um valor conhecido para uma certa rotação w*ref*):

$$
\Delta\theta_{\text{del}} = \Delta\theta_{\text{del},w_{\text{ref}}} \frac{\omega_{\text{motor}}}{w_{\text{ref}}}
$$
\n(82)

Já a queima principal será modelada como se ocorresse em um intervalo de ângulo constante. Logo, quanto maior a rotação, menor o tempo de queima.

![](_page_29_Figure_1.jpeg)

Figura 12: Progresso da queima para (1) ω*motor*=9000 rpm, (2) ω*motor*=4500 rpm (3)  $\omega_{motor} = 1500$  rpm.

Em um motor real, a faísca é controlada de forma a maximizar a potência do motor. Para simular esse controle, iremos considerar que a queima principal sempre se dá para o mesmo ângulo, θ*qp*. A faísca, que na prática inicia a parte de *delay*, é avançada ou atrasada em função da rotação para garantir isso. Na Equação 83 vemos que o progresso da queima é nulo até (θ*qp* − ∆θ*del*). Depois, se dá progressivamente a queima de *delay* até θ*qp*, e posteriormente a queima principal até  $(\theta_{qp} + \Delta \theta_{del})$ . O progresso completo da queima pode ser então representado por:

$$
\xi = \begin{cases}\n0 & \text{para} \quad \theta < (\theta_{qp} - \Delta\theta_{del}) \\
\frac{\theta - (\theta_{qp} - \Delta\theta_{del})}{\Delta\theta_{del}} f_{del} & \text{para} \quad (\theta_{qp} - \Delta\theta_{del}) \le \theta < \theta_{qp} \\
\frac{\theta - \theta_{qp}}{\Delta\theta_{queima}} (1 - f_{del}) + f_{del} & \text{para} \quad \theta_{qp} \le \theta < (\theta_{qp} + \Delta\theta_{queima})\n\end{cases}
$$
\n(83)

A Figura 12 mostra o progresso da queima para várias rotações. Vêse como o modelo mantém a queima principal sempre na mesma posição em relação ao movimento do virabrequim, enquanto o início da queima é variado.

# **5.3 Variação da Composição**

Durante a admissão, há uma mescla gradual entre os produtos residuais do ciclo anterior e os reagentes da mistura aspirada. Considerando que essas duas misturas estão na mesma pressão e temperatura, podemos dizer que a fração molar da mistura residual é igual à relação entre o volume do ponto morto superior (onde estava a mistura residual no início da aspiração) e o volume do cilindro em um dado instante:

$$
f_{res} = \frac{\mathbb{V}_{PMS}}{\mathbb{V}} \quad \text{para } \theta < \theta_a \tag{84}
$$

Então, durante a aspiração, o coeficiente estequiométrico de cada uma das substâncias será uma média dos reagentes e dos produtos usando a fração residual, f*res*, como peso de ponderação:

$$
\nu_{i, \text{carga}} = (1 - f_{res})\nu_{i, \text{reag}} + f_{res}\nu_{i, \text{prod}} \quad \text{para } \theta < \theta_a \tag{85}
$$

Após o final da admissão, com a válvula de admissão fechada, a única maneira de mudar a composição da mistura da carga é através da reação química, representada pelo progresso da queima,  $\xi$ . Nos últimos três tempos (*i.e.*, compressão, expansão e descarga), os coeficientes estequiométricos da mistura serão uma média entre a mistura inicial da compressão e os produtos ao final da queima. Lembrando que no final da aspiração:

$$
f_{res,\theta_a} = \frac{\mathbb{V}_{PMS}}{\mathbb{V}_{PMI}} = \frac{1}{r_v} \tag{86}
$$

Chegamos a:

$$
\nu_{i, \text{carga}} = \frac{1}{r_v} \left\{ \left[ (1 - \xi)(r_v - 1) \right] \nu_{i, \text{reag}} + \left[ \xi(r_v - 1) + 1 \right] \nu_{i, \text{prod}} \right\} \text{ para } \theta > \theta_a \tag{87}
$$

Usando agora o mesmo raciocínio usado anteriormente para as misturas dos reagentes e dos produtos:

$$
s_{\nu, \text{carga}} = \sum_{i=1}^{n_{\text{comp}}} \nu_{i, \text{carga}} \quad \text{para } 0 \le \theta \le \theta_d \tag{88}
$$

Podemos calcular a fração molar de cada substância em função do movimento do virabrequim:

$$
y_{i, \text{carga}} = \frac{\nu_{i, \text{carga}}}{s_{\nu, \text{carga}}}
$$
\n
$$
(89)
$$

O calor específico da carga:

$$
\bar{c}_{v, \text{carga}} = \sum_{i=1}^{n_{\text{comp}}} y_{i, \text{carga}} \bar{c}_{v,i} \tag{90}
$$

A energia interna de formação média:

$$
\bar{u}_{f, carga} = \sum_{i=1}^{n_{comp}} y_{i, carga} \bar{u}_{f,i}
$$
\n(91)

E a massa molar média da mistura:

$$
M_{carga} = \sum_{i=1}^{n_{comp}} y_{i, carga} M_i
$$
\n(92)

O poder calorífico do combustível pode ser calculado a partir das energias internas de formação

$$
PC_{comb, calc} = \sum_{i=1}^{n_{comp}} \frac{(\nu_{i,req} - \nu_{i,prod})(\bar{u}_{f,i} + \bar{R}\mathbb{T}_0)}{\nu_{1,req}M_1}
$$
(93)

Usando as tabelas do Apêndice, encontramos *PCgasolina* = 44.877.281 J/kg e *PCalcool*=27.772.217 J/kg, valores próximos aos valores aproximados que vínhamos usando até agora. Os valores não são exatamente iguais porque os combustíveis reais são misturas, e não hidrocarbonetos simples como estamos considerando.

A Figura 13 mostra a evolução das frações molares em função do ângulo do virabrequim, usando os dados da Tabela 20. Percebemos que durante a aspiração a fração molar do combustível e do  $O_2$  vão aumentando, enquanto os reagentes vão se misturando aos produtos residuais. Mais tarde, com o progresso da queima, o oxigênio e o combustível são totalmente transformados em  $CO<sub>2</sub>$  e  $H<sub>2</sub>O$ . O nitrogênio tem uma pequena variação durante todo o processo, mas é uma variação produzida pela variação no número de moles das outras substâncias, já que é não-reagente neste modelo.

Na Figura 14 nós trocamos o combustível por álcool e usamos 20% de excesso de ar  $(i.e., \lambda = 1, 2)$ . Os dados do álcool também estão na Tabela 20. Podemos observar duas diferenças qualitativas em relação à queima da Figura 13. Primeiro é a maior fração de combustível, já que o  $\tau$  do álcool é maior que o da gasolina. Segundo, que o oxigênio não é eliminado completamente nos produtos, pois  $\lambda$  é maior que 1 (*i.e.*, há excesso de oxigênio nos reagentes).

### **5.4 Massa, Energia, Temperatura e Pressão**

O nosso maior interesse é saber como a pressão varia com o ângulo, pois é ela quem vai realizar o trabalho sobre o pistão e, consequentemente, produzir a

![](_page_32_Figure_1.jpeg)

Figura 13: Evolução das frações molares da mistura. Gasolina,  $\lambda = 1$ ,  $\omega_{motor}=9000$  rpm: (1) combustível, (2)  $O_2$ , (3)  $N_2$ , (4)  $CO_2$ , (5)  $H_2O$ 

![](_page_32_Figure_3.jpeg)

Figura 14: Evolução das frações molares da mistura. Álcool,  $\lambda = 1, 2,$  $\omega_{motor}=9000$  rpm: (1) combustível, (2)  $O_2$ , (3)  $N_2$ , (4)  $CO_2$ , (5)  $H_2O$ 

energia mecânica na saída do motor. No entanto, a evolução da pressão depende do volume e da temperatura, que por sua vez dependem do movimento do pistão e da reação química. Vamos então olhar para essas variáveis.

Para começar, vamos adaptar algumas relações que já vimos para o caso dos reagentes e dos produtos para a mistura dentro do cilindro. Usando a variável auxiliar definida na Equação 31:

$$
\bar{u}_{f, carga}^* = \bar{u}_{f, carga} - \bar{c}_{v, carga} \mathbb{T}_0 \tag{94}
$$

Por ser um gás ideal, a energia interna dentro do cilindro depende apenas da temperatura:

$$
U = n_{carga} \left( \bar{u}_{f,carga}^* + \bar{c}_{v,carga} \mathbb{T} \right)
$$
\n(95)

Invertendo a equação, podemos calcular a temperatura em função da energia:

$$
\mathcal{T} = \frac{U - n_{carga} \bar{u}_{f,carga}^*}{n_{carga} \bar{c}_{v,carga}}
$$
\n(96)

Lembrando mais uma vez da equação geral dos gases, podemos determinar a pressão se conhecermos o número de moles da carga, sua temperatura e o seu volume:

$$
p = \frac{n_{carga}\bar{R}\mathbb{T}}{\mathbb{V}}\tag{97}
$$

Existe uma relação entre a massa e o número de moles:

$$
m_{carga} = n_{carga} M_{carga} \tag{98}
$$

Finalmente, a relação entre o tempo e o ângulo do virabrequim é dada por:

$$
dt = \omega_{motor} d\theta \tag{99}
$$

Agora que desenvolvemos várias relações gerais que valem para qualquer estado do ciclo, vamos olhar para os quatro tempos isoladamente.

#### **início da admissão**

No início da admissão a pressão é a de aspiração, calculada a partir da eficiência volumétrica. A temperatura é conhecida<sup>23</sup>, e o volume é o do

<sup>23</sup>Na verdade a temperatura é a residual do ciclo anterior, mas estamos fazendo uma simplificação ao dizer que a temperatura no início da aspiração é igual à temperatura aspirada.

ponto morto superior. Podemos então calcular o número de moles na mistura residual:

$$
n_{res} = \frac{p_a \mathbf{V}_{PMS}}{\bar{R}\mathbf{T}_a} \tag{100}
$$

#### **admissão**

Durante a admissão, a pressão sempre é aquela dada pela eficiência volumétrica<sup>24</sup>:

$$
p = p_a \tag{101}
$$

E a temperatura também é constante:

$$
\mathbb{T} = \mathbb{T}_a \tag{102}
$$

Com pressão e velocidade constantes, o cilindro vai sendo preenchido durante a aspiração.

$$
n_{carga} = \frac{p_a V}{\bar{R} T_a} \tag{103}
$$

A massa da carga pode ser calculada a partir do número de moles:

$$
m_{carga} = n_{carga} M_{carga} \tag{104}
$$

Para simplificar, iremos considerar que não há trabalho ou calor sendo trocados durante a aspiração e descarga:

$$
\dot{W}_{inst} = 0\tag{105}
$$

$$
\dot{Q}_{inst} = 0 \tag{106}
$$

$$
U = n_{carga} \bar{u}_{f,carga}^* + n_{carga} \bar{c}_{v,carga} \mathbb{T}
$$
\n(107)

#### **final da admissão**

Ao final da admissão, podemos calcular o número de moles de combustível:

$$
n_{comb,\theta_a} = n_{carga,\theta_a} y_{1,\theta_a} \tag{108}
$$

<sup>24</sup>No motor real, a pressão na admissão e na descarga variam bastante devido à ressonância nas tubulações, movimento das válvulas e movimento do pistão.

#### **compressão**

A Tabela 15 apresenta alguns dos parâmetros usados nas próximas equações. Como as válvulas estão fechadas, não há variação da massa:

$$
\frac{dm_{carga}}{dt} = 0\tag{109}
$$

O número de moles pode ser calculado a partir  $de^{25}$ :

$$
n_{carga} = \frac{m_{carga}}{M_{carga}}\tag{110}
$$

O trabalho realizado pelo pistão é dado por:

$$
\dot{W}_{inst} = p \frac{dV}{dt} \frac{1}{\eta_{comp}} \tag{111}
$$

E o calor trocado por:

$$
\dot{Q}_{inst} = U_{refri} A_{troca} (\mathbb{T}_{refri} - \mathbb{T}) \tag{112}
$$

Pela Primeira Lei da Termodinâmica, a energia interna da carga deve ser:

$$
\frac{dU}{dt} = \dot{Q}_{inst} - \dot{W}_{inst} \tag{113}
$$

Resolvendo a equação diferencial acima (pelo Método de Euler que revisaremos daqui a pouco, ou por qualquer outro método), podemos então calcular a nova temperatura:

$$
\mathbf{T} = \frac{U - n_{carga} \bar{u}_{f,carga}^{*}}{n_{carga} \bar{c}_{v,carga}}
$$
(114)

A pressão pode agora finalmente ser calculada:

$$
p = \frac{n_{carga}\bar{R}\mathbb{T}}{\mathbb{V}}\tag{115}
$$

Devemos lembrar que durante a compressão há variação de volume e de composição, por isso a variação da temperatura e da pressão.

<sup>25</sup>Apesar da massa não variar durante a compressão e expansão, o número de moles varia conforme o progresso da reação química.
#### **expansão**

A expansão segue quase que exatamente as mesmas equações da compressão, com exceção do trabalho, já que durante a expansão a eficiência fica no numerador, enquanto na compressão ele fica no denominador.

$$
\frac{dm_{carga}}{dt} = 0\tag{116}
$$

$$
n_{carga} = \frac{m_{carga}}{M_{carga}}\tag{117}
$$

$$
\dot{W}_{inst} = p\frac{dV}{dt}\eta_{exp} \tag{118}
$$

$$
\dot{Q}_{inst} = U_{refri} A_{troca} (\mathbb{T}_{refri} - \mathbb{T}) \tag{119}
$$

$$
\frac{dU}{dt} = \dot{Q}_{inst} - \dot{W}_{inst} \tag{120}
$$

$$
\mathbb{T} = \frac{U - n_{carga} \bar{u}_{f,carga}^{*}}{n_{carga} \bar{c}_{v,carga}}
$$
\n(121)

$$
p = \frac{n_{carga}\bar{R}\mathbb{T}}{\mathbb{V}}\tag{122}
$$

#### **final da expansão**

$$
\mathbb{T}_{res} = \mathbb{T}_{\theta_c} \tag{123}
$$

No início da descarga há uma grande queda de pressão por causa da abertura da válvula de descarga. Repentinamente a pressão cai para pa.

#### **descarga**

A descarga é parecida com a admissão, com a diferença que agora não há mais mudança na composição da mistura.

$$
p = p_a \tag{124}
$$

$$
\mathbb{T} = \mathbb{T}_{res} \tag{125}
$$

$$
n_{carga} = \frac{p_a \mathbf{V}}{\bar{R}\mathbf{T}} \tag{126}
$$

$$
m_{carga} = n_{carga} M_{carga} \tag{127}
$$

Faremos a mesma aproximação que fizemos para a aspiração:

$$
\dot{W}_{inst} = 0\tag{128}
$$

$$
\dot{Q}_{inst} = 0\tag{129}
$$

$$
U = n_{carga} \bar{u}_{f, carga}^* + n_{carga} \bar{c}_{v, carga} \mathbb{T}
$$
\n(130)

## **5.5 Esquema Numérico**

Precisamos resolver as equações diferenciais das Equações 113 e 120. Para tanto, vamos usar o Método de Euler visto na apostila *Solução Computacional do Movimento das Motos*. Lembrando, queremos resolver uma equação do tipo:

$$
\frac{dy}{dx} = f(x, y) \tag{131}
$$

A definição da derivada é:

$$
\frac{dy}{dx} = \lim_{\Delta x \to 0} \frac{y(x + \Delta x) - y(x)}{\Delta x}
$$
\n(132)

Aproximamos a derivada por uma diferença algébrica:

$$
\frac{y_{(x+\Delta x)} - y_{(x)}}{\Delta x} = f(x, y_{(x)})
$$
\n(133)

Que nos permite calcular a função em  $y_{(x+\Delta x)}$  a partir de  $y_{(x)}$ :

$$
y_{(x+\Delta x)} = y_{(x)} + f(x, y_{(x)})\Delta x \tag{134}
$$

Com esse método, nós transformamos uma equação diferencial em um grande número de equações algébricas (uma vez que a equação acima precisa ser resolvida um grande número de vezes para alcançar o x desejado). Quanto menor o ∆x, e portanto quanto maior o número de cálculos, melhor é a precisão da solução aproximada.

## **5.6 Solução Computacional**

Usando o Método de Euler, podemos resolver a equação diferencial para cada passo de tempo usando a seguinte sequencia para a compressão e expansão. Primeiro, a massa em um instante de tempo deve ser igual ao tempo anterior.

$$
m_{\text{carg}a,t} = m_{\text{carg}a,t-1} \tag{135}
$$

Como conhecemos a composição para cada ângulo, podemos calcular a massa molar da carga e, então, o número de moles (ver Equações 83, 85, 87, 88, 89 e 92):

$$
n_{carga,t} = \frac{m_{carga,t}}{M_{carga,t}}
$$
\n(136)

Para a compressão, a potência mecânica no pistão é calculada de forma aproximada a partir da pressão no instante anterior (ver Equações 77, 78 e 79):

$$
\dot{W}_{inst,t} = p_{t-1} \frac{V_t - V_{t-1}}{dt} \frac{1}{\eta_{comp}}
$$
\n(137)

O mesmo para a expansão:

$$
\dot{W}_{inst,t} = p_{t-1} \frac{V_t - V_{t-1}}{dt} \eta_{exp}
$$
\n(138)

A taxa de transferência de calor é dada por:

$$
\dot{Q}_{inst,t} = U_{refri} A_{troca,t} (\mathbb{T}_{refri} - \mathbb{T}_{t-1}) \tag{139}
$$

E finalmente a energia pode ser resolvida pelo Método de Euler:

$$
U_t = U_{t-1} + \dot{Q}_{inst,t}dt - \dot{W}_{inst,t}dt
$$
\n(140)

A temperatura é função da energia interna:

$$
\mathbf{T}_t = \frac{U_t - n_{carga,t}\bar{u}_{f,carga,t}^*}{n_{carga,t}\bar{c}_{v,carga,t}}\tag{141}
$$

Finalmente, usando a equação geral dos gases, calculamos a pressão para o instante em questão:

$$
p_t = \frac{n_{carga,t}\bar{R}\mathbb{T}_t}{\mathbb{V}_t} \tag{142}
$$

E assim sucessivamente para todos os instantes, até que toda a evolução de pressão seja conhecida. A Tabela 8 detalha a listagem do algoritmo **motor-termo-s1.sce**, implementado no *Scilab*<sup>26</sup>) respeitando a solução computacional deduzida aqui.

## **5.7 Curva do Motor**

Com as curvas de pressão e temperatura determinadas para todos os ângulos, podemos agora integrar o ciclo para calcular as potências médias para cada rotação. A taxa de transferência de calor é dada por:

$$
\dot{Q}_{ciclo} = \frac{1}{4\pi} \int_{\theta=0}^{4\pi} \dot{Q}_{inst} d\theta \qquad (143)
$$

A potência do pistão por:

$$
P_{pist} = \frac{1}{4\pi} \int_{\theta=0}^{4\pi} \dot{W}_{inst} d\theta \tag{144}
$$

A taxa de aspiração de energia do combustível:

$$
\dot{E}_{comb} = n_{comb,\theta_a} P C_{comb} M_{comb} \frac{\omega_{motor}}{4\pi} \tag{145}
$$

A potência do motor:

$$
P_{motor} = P_{pist} - P'_{int} \tag{146}
$$

A eficiência do motor por:

$$
\eta_m = \frac{P_{pist}}{\dot{E}_{comb}}\tag{147}
$$

A eficiência considerando a potência de saída do motor por:

$$
\eta_{vba} = \frac{P_{motor}}{\dot{E}_{comb}}\tag{148}
$$

### **5.8 Estudo de Casos**

Usando as equações desenvolvidas nesta seção, podemos agora calcular a curva de potência do motor para um caso específico. Para começar, vejamos a Tabela 9, na qual fizemos algo parecido com a Tabela 7. O comportamento do motor é qualitativamente como o modelo mais simples, com a potência

<sup>26</sup>O *Scilab* pode ser baixado em http://www.scilab.org/download

| <b>Bloco</b>                | Linhas    | Descrição                                        |
|-----------------------------|-----------|--------------------------------------------------|
| B1: Comandos ao sistema     | $3-5$     | limpa o console, variáveis locais e              |
|                             |           | globais, e carrega as funções exter-             |
|                             |           | nas                                              |
| B2: Parâmetros físicos      | 6         | lê dados $sP$ e calcula variáveis auxi-          |
|                             |           | liares sA (get_parametros_v2())                  |
| B3: Parâmetros da simulação | $7 - 14$  | parâmetros físicos e numéricos da si-<br>mulação |
| B4: Cálculo do volume       | 17-20     | criação do vetor de ângulos, cálculo             |
|                             |           | do volume e da área de troca em fun-             |
|                             |           | ção do ângulo                                    |
| B5: Loop da rotação         |           |                                                  |
|                             | 24-30     | variáveis auxiliares                             |
|                             | $33 - 36$ | cálculo da composição em função do               |
|                             |           | ângulo                                           |
|                             | 39-47     | evolução da admissão                             |
|                             | 49        | número de moles de combustível as-               |
|                             |           | pirado                                           |
|                             | 52-60     | evolução da compressão                           |
|                             | 63-71     | evolução da expansão                             |
|                             | 74-82     | evolução da descarga                             |
|                             | 85-89     | integração do ciclo                              |
|                             | 92-100    | grandezas derivadas das integrais                |
| B6: Templates de gráficos   | 104-194   |                                                  |

Tabela 8: Modelagem do motor com eficiência calculada - **motor-termos1.sce**

| Parâmetro modificado         | Valor                    | $P_{motor}$ [W] | $eta_m$ |
|------------------------------|--------------------------|-----------------|---------|
| caso base                    |                          | 19.027          | 0,361   |
| $\mathbb{V}_{\textit{desl}}$ | $500/(1000\times1000)$   | 34.127          | 0,366   |
| $\sigma$                     | 0,22                     | 20.095          | 0,362   |
|                              | 1,1                      | 16.968          | 0,359   |
| combustível                  | álcool                   | 18.702          | 0,357   |
| $p_{amb}$                    | 81.300                   | 14319           | 0,353   |
| $\omega_{motor}$             | $4500 \times (2\pi/60)]$ | 13.037          | 0,358   |

Tabela 9: Variação de parâmetros o motor termodinâmico com eficiência calculada  $[\omega_{motor} = 9000 \times (2\pi/60) \text{ rad/s}]$ 

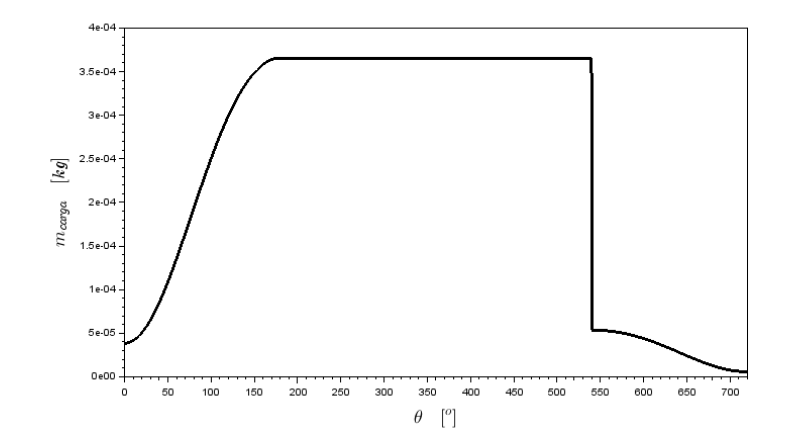

Figura 15: Variação da massa durante o ciclo (ω*motor*=9000 rpm).

aumentando com o volume, com a maior quantidade de oxigênio no ar, com a pressão ambiente e com a rotação do motor.

A Figura 15 mostra a variação da massa no cilindro durante o ciclo. Vêse claramente o aumento da massa com a aspiração, como ela fica constante durante a compressão e expansão, a grande redução instantânea na abertura da válvula de descarga, e finalmente uma redução gradual durante toda a descarga.

Na Figura 16 vemos a variação do número de moles da carga durante o ciclo. A forma da curva é bem parecida com a da massa, com a diferença que há uma pequena variação durante a compressão e expansão, uma vez que o somatório dos coeficientes estequiométricos nos reagentes e produtos não é igual.

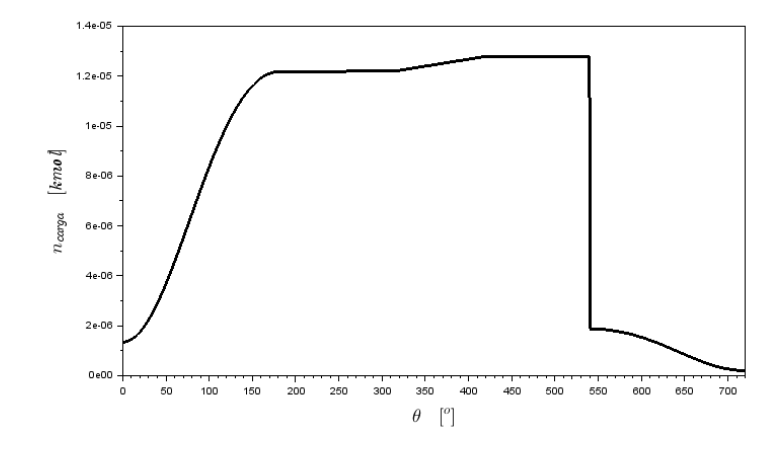

Figura 16: Variação do número de moles durante o ciclo (ω*motor*=9000 rpm).

A evolução da pressão e da temperatura para o caso base são mostradas na Figura 17. O aumento inicial é causado pela compressão, mas fortemente acelerado após o início da queima principal. Observa-se a repentina queda de pressão no cilindro causada pela abertura da válvula de descarga.

Para compreender o efeito da combustão no ciclo, na Figura 18 mostramos (na Curva 2) como seria a evolução da pressão caso não houvesse o progresso da queima. A carga seria como uma mola, aumentando a pressão na compressão e diminuindo quase que simetricamente durante a expansão. É a reação química que faz com que a pressão na expansão seja maior que na compressão, produzindo trabalho líquido que será usado para movimentar a moto. Um ponto interessante na Curva 1 é que a combustão, embora aumente a pressão na expansão, o que é bom, também aumenta a pressão na compressão, o que é ruim.

Na Figura 19 vemos como seria a evolução da pressão se a combustão fosse instantânea, que é a aproximação feita pelo Ciclo Otto. Esse é o melhor dos mundos, com aumento da pressão apenas na expansão. O problema é conseguir aumentar a velocidade da queima na prática.

Na Figura 20 fazemos a mesma simulação, mas agora mostramos a evolução da temperatura quando comparada com o Ciclo Otto.

Na simulação da Figura 21 nós mostramos o que acontece com a pressão quando modificamos o início da queima principal e o intervalo dessa queima. A Curva 1 é o caso base ( $\theta_{qp}$ =360°-40°;  $\Delta\theta_{queima}$ =100°). Na Curva 2 aumentamos a velocidade da queima. Na Curva 3 a ignição principal ocorre no PMS, com o intervalo de queima original, e na Curva 4 a ignição é no PMS com a queima acelerada. Percebemos que aumentar a velocidade da queima

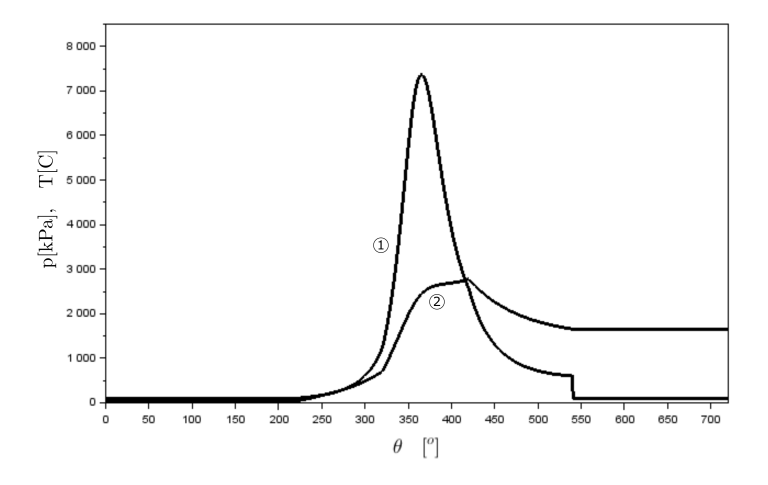

Figura 17: Variação da pressão e temperatura durante o ciclo (ω*motor*=9000 rpm): (1) p, kPa, (2) T, C.

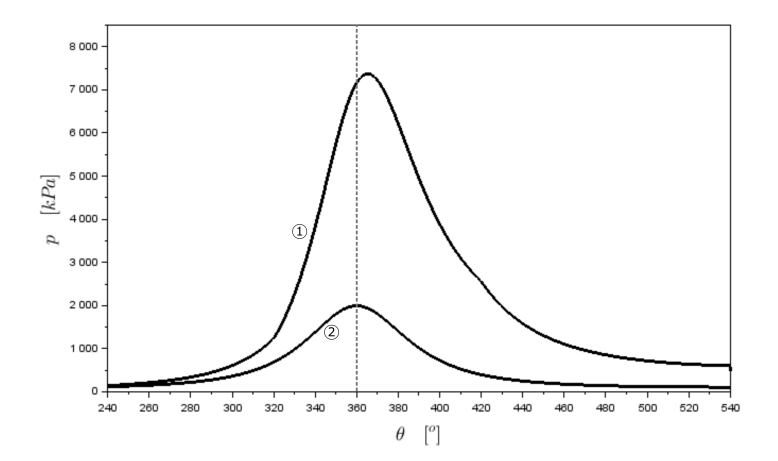

Figura 18: Variação da pressão durante o ciclo (ω*motor*=9000 rpm): (1) ξ variável,  $(2) \xi = 0$ .

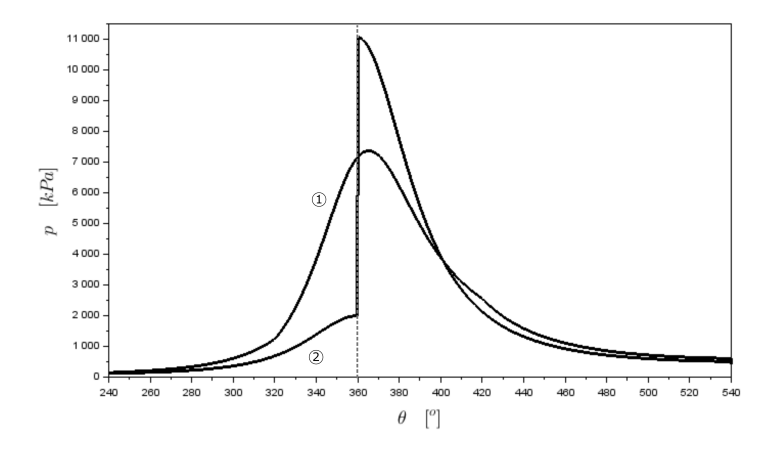

Figura 19: Variação da pressão durante o ciclo (ω*motor*=9000 rpm): (1) ξ variável,  $(2) \xi$  mudando instantaneamente de 0 para 1 em  $\theta = 360^{\circ}$ .

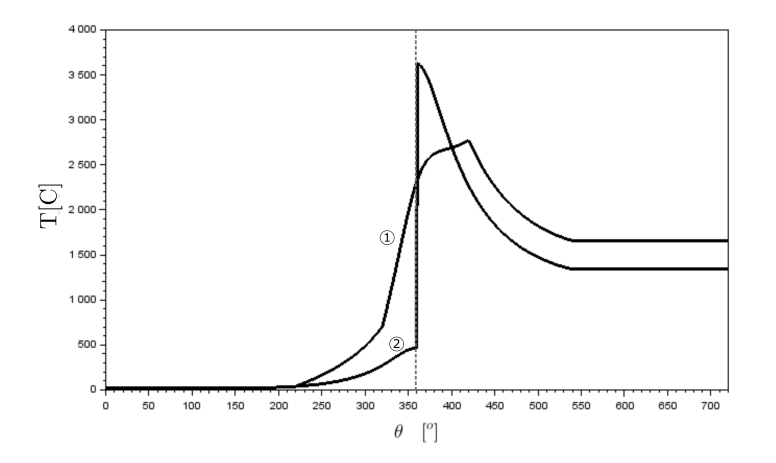

Figura 20: Variação da temperatura durante o ciclo (ω*motor*=9000 rpm): (1) ξ variável, (2) ξ mudando instantaneamente de 0 para 1 em  $\theta = 360^{\circ}$ .

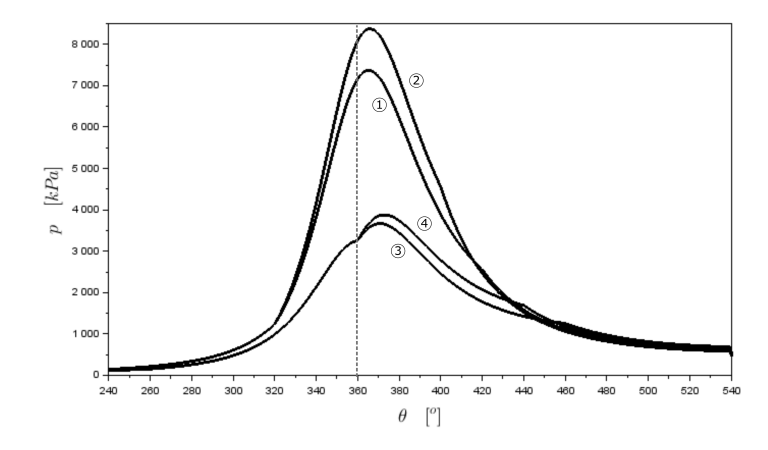

Figura 21: Variação da pressão em função dos parâmetros do progresso da queima: (1)  $\theta_{qp} = 360°-40°; \Delta\theta_{queima} = 100°(\text{caso base}),$  (2)  $\theta_{qp} = 360°-$ 40°;  $\Delta\theta_{queima} = 80^\circ$ , (3)  $\theta_{qp} = 360^\circ \text{-} 0^\circ$ ;  $\Delta\theta_{queima} = 100^\circ$ , (4)  $\theta_{qp} = 360^\circ \text{-} 0^\circ$ ;  $\Delta\theta_{queima}=80^{\circ}$ 

sempre é uma boa ideia, pois a pressão aumenta mais rápido, mantendo uma pressão média mais alta. Por outro lado, atrasar a ignição nesses casos não é uma boa ideia, pois a diminuição da pressão durante a compressão não é compensada pelo aumento da pressão na expansão (a pressão aumenta pela queima, mas diminui pela expansão do volume do cilindro).

A Figura 22 mostra a evolução das potências instantâneas durante o ciclo. Uma observação interessante é sobre os valores nulos durante a admissão e descarga (fizemos essa aproximação). A transferência de calor é maior quando a temperatura da carga é maior. O mais importante, no entanto, é um trabalho (positivo) na expansão maior em módulo do que o trabalho na compressão. Como dito anteriormente, é essa diferença que possibilita a potência líquida positiva necessária para mover a moto.

Até agora, os gráficos desta seção eram relativos a um único ciclo. Podemos integrar os valores para obter um valor médio para cada rotação. Isso é mostrado na Figura 23, na qual cada ponto é a integral de todo um ciclo. Essa é a curva do motor que estamos interessados. Obviamente existe uma variação no motor ao longo do ciclo, mas para a maior parte das questões práticas, o motor opera como se tivesse uma operação mais suave<sup>27</sup>.

<sup>27</sup>O fato do motor da moto ter vários cilindros, a grande velocidade do motor, e a absorção das variações de energia mecânica pelas massas rotativas, causam a impressão de que o motor opera de forma suave - muito embora a cada segundo ocorram centenas de ciclos como os estudados aqui.

## O Motor da Moto - Fábio Magnani - p.47

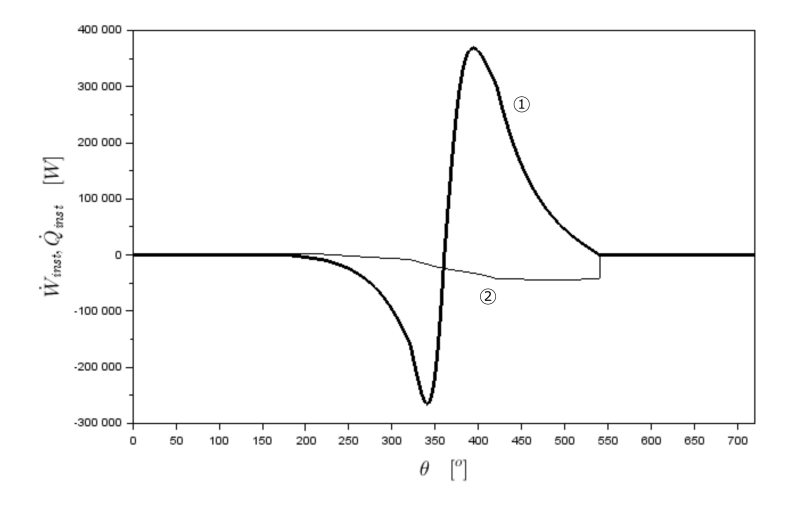

Figura 22: Potências instantâneas ao longo do ciclo (1)  $\dot{W}_{inst}$ , (2)  $\dot{Q}_{inst}$ 

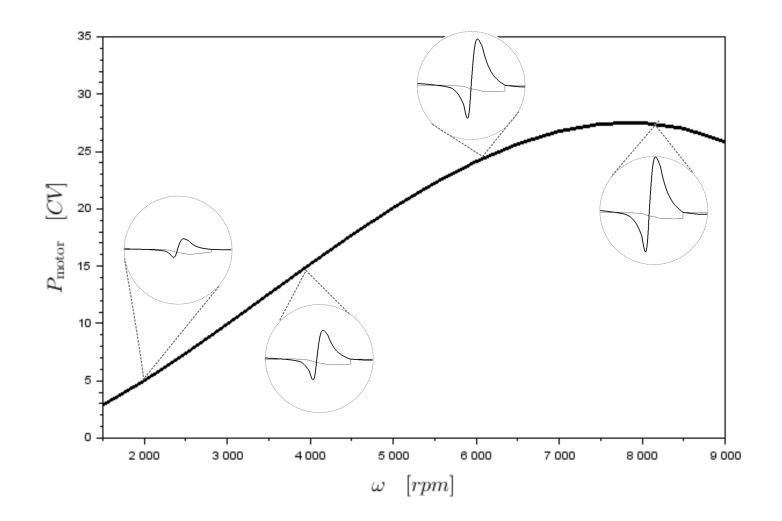

Figura 23: Potência média do motor em função da rotação.

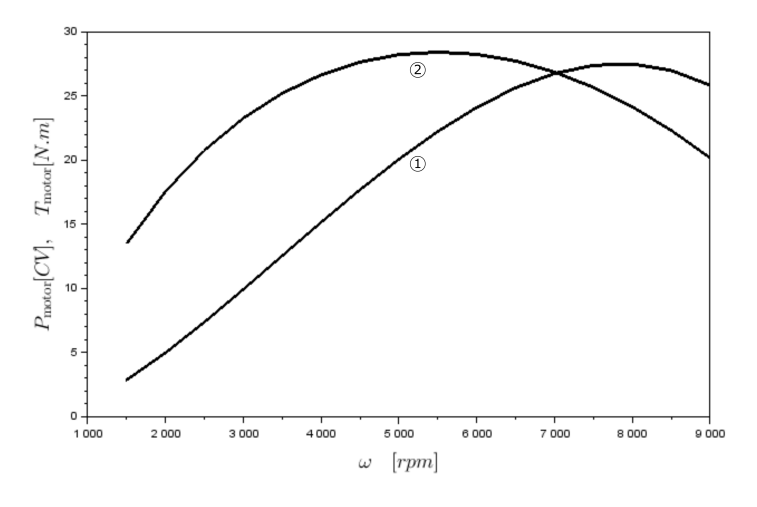

Figura 24: (1) Potência do motor, (2) torque do motor

A Figura 24 mostra as curvas de potência e de torque do motor. Elas estão intimamente ligadas, já que  $P = T\omega$ . Logo, é impossível aumentar a potência sem aumentar o torque, e vice-versa. A curva de potência é a curva de torque rotacionada.

Na Figura 25 fizemos uma série de simplificações para verificar a influência de cada fenômeno na curva de torque do motor (e consequentemente na curva de potência). A Curva 6 é o caso base estudado até agora. Na Curva 1, eliminamos vários fatores que causam variação do torque com a rotação: fizemos  $\Delta\theta_{del} = \Delta\theta_{del,\omega_{ref}}$ ,  $U_{refri} = 0$ ,  $T_{int,\omega_{min}} = T_{int,\omega_{max}} = 0$  e  $\eta_{vol,\hat{\omega}_{vol,max}} = \eta_{vol,\hat{\omega}=0}$ . Em outras palavras, a fase de *delay* da queima não varia com a rotação, não há transferência de calor, não há dissipação da potência interna, e a eficiência volumétrica é constante. Na Curva (2) introduzimos apenas a variação do intervalo de ângulo na queima de *delay*, e podemos observar que esse fenômeno diminui o torque em rotações mais altas (porque o intervalo de queima aumenta). Na Curva 3 há apenas a transferência de calor, que diminui mais o torque em rotações mais baixas. Isso porque, em rotações mais baixas, o motor fica mais tempo perdendo calor a cada ciclo. Essa é uma das grandes razões do motor "morrer" em baixas rotações, já que o motor perde muito calor em relação à potência mecânica, que agora não é mais suficiente para mover a moto e ser armazenada pelas partes rotativas para a compressão no próximo ciclo. Na Curva 4 introduzimos apenas a perda de potência interna, que, como modelada, é mais importante nas rotações mais altas. A Curva 5 mostra como a eficiência volumétrica influencia diretamente a curva de torque em todas as rotações.

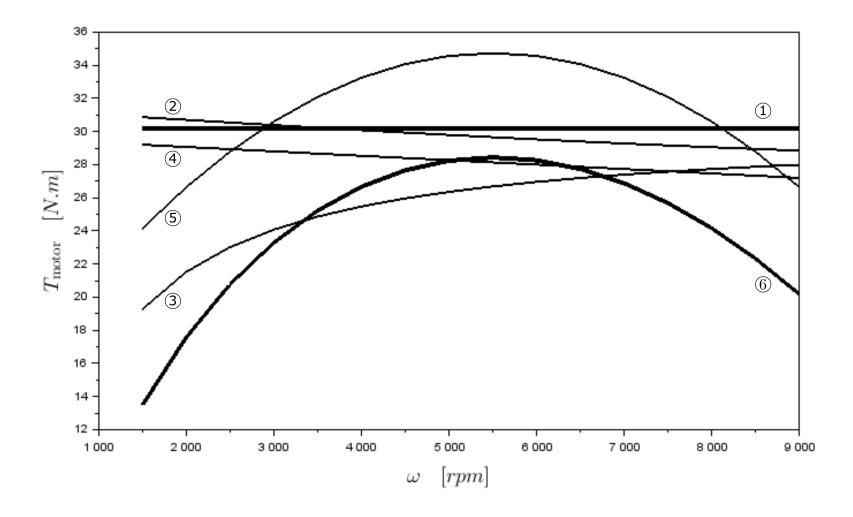

Figura 25: Variação do torque com a rotação: (1) caso sem variações, (2) apenas com variação de ∆θ*del* com a rotação, (3) apenas com transferência de calor, (4) apenas com dissipação de  $P'_{int}$ , (5) apenas com variação de  $\eta_{vol}$ com a rotação, (6) caso base com todas as variações.

Na Figura 26 vemos vemos novamente o efeito das mudanças vistas na Figura 25, mas agora na potência. O primeiro a se notar é que as variações para rotações mais altas têm um impacto mais forte, já que  $P = T\omega$ . Segundo, devemos lembrar que a parte de rotação mais baixa em geral é usada quase que somente nas largadas. No uso comum, ou o piloto escolhe a região de torque máximo (próximo a 5.000 rpm neste motor) para uma melhor eficiência; ou escolhe a região de potência máxima (por volta de 8.000 rpm neste exemplo) para acelerar ou manter altas velocidades. Olhando para a curva de potência, a variação da queima de *delay* (2) tem mais influência em rotações mais altas, a perda de calor (3) tem influência em todas as rotações, a dissipação interna (4) tem maior influência nas rotações altas, e a eficiência volumétrica (5) influencia toda a curva. Outro detalhe importante, já comentado anteriormente, é percebido ao comparar as Curvas (1) e a as Curvas (6) entre as Figuras 25 e 26: vemos como a curva de potência é a curva de torque rotacionada (*i.e.*,  $P = T\omega$ ).

As Figuras 27 e 28 são obtidas das integrais das curvas mostradas na Figura 21, na qual variamos os parâmetros da cinética da queima. Como esperado, vemos que, quanto maior o aumento da pressão na expansão em relação à compressão, maior será a potência do motor. Interessante notar que a variação entre as curvas de potência da Figura 27 são principalmente devido à variações na eficiência do motor (Figura 28), e não da queima de uma maior

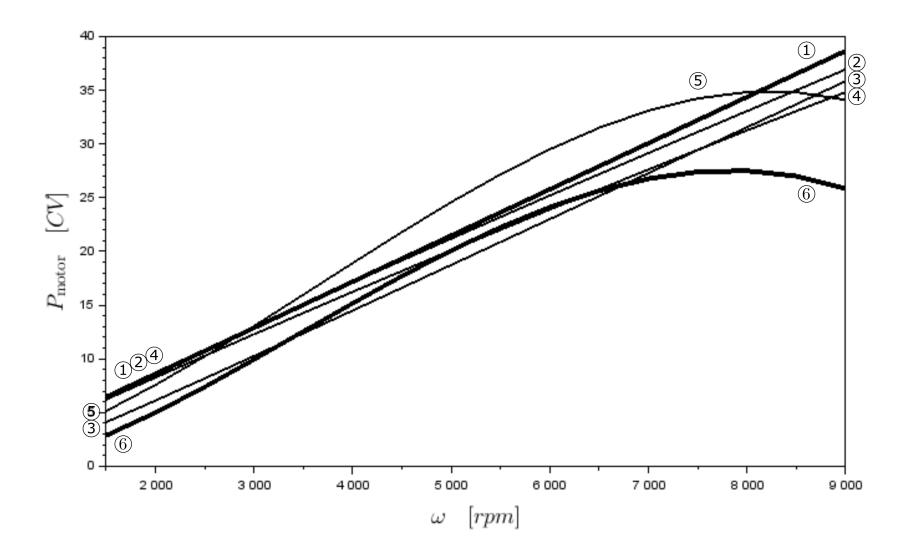

Figura 26: Variação da potência com a rotação: (1) caso sem variações, (2) apenas com variação de ∆θ*del* com a rotação, (3) apenas com transferência de calor, (4) apenas com dissipação de  $P'_{int}$ , (5) apenas com variação de  $\eta_{vol}$ com a rotação, (6) caso base com todas as variações.

quantidade de combustível aspirado, como vimos nos estudos anteriores. Isso exemplifica a Equação 57, pela qual a potência do motor pode ser aumentada pela rotação, pela eficiência volumétrica e pela eficiência do motor.

# **6 Motor Computacional Detalhado**

Até agora não levamos em conta a dinâmica dos gases na admissão e descarga devido à geometria dos dutos e o projeto das válvulas. Nos modelos anteriores, a admissão e descarga eram dominadas apenas pelo movimento do pistão. Para estudar a influência das válvulas e da dinâmica dos gases, usaremos um modelo computacional detalhado, o *Lotus Engine Simulation* de Lotus Cars (2020). É um *software* relativamente antigo, mas vamos usá-lo porque é fácil de manipular, porque é gratuito e porque é bastante razoável para as discussões qualitativas desta apostila. Os resultados discutidos adiante são modificados a partir do Tutorial 2 do manual *Getting Started Using Lotus Engine Simulation* de Lotus Cars (2001). Acompanhando esta apostila, junto com as outras listagens, estão os arquivos **tutorial-2a-engmoto.sim** (que é o tutorial apresentado no manual) e **tutorial-2b-engmoto.sim** (o arquivo que modificamos para fazer o estudo paramétrico).

#### O Motor da Moto - Fábio Magnani - p.51

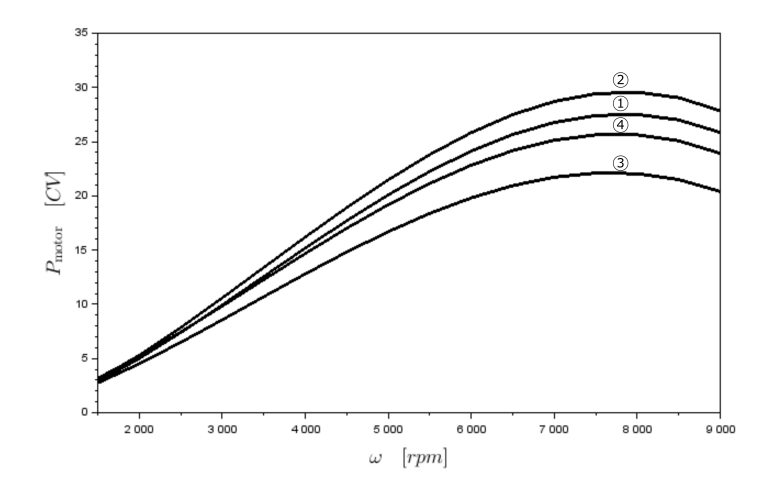

Figura 27: Variação da potência do motor em função dos parâmetros do progresso da queima: (1)  $\theta_{qp} = 360°-40°; \Delta\theta_{queima} = 100°(\text{caso base}),$  (2)  $\theta_{qp} = 360° - 40°; \ \Delta\theta_{queima} = 80°, \ (3) \ \theta_{qp} = 360° - 0°; \ \Delta\theta_{queima} = 100°, \ (4) \ \theta_{qp} = 360° 0^{\circ}$ ;  $\Delta \theta_{queima} = 80^{\circ}$ . (ver Figura 21)

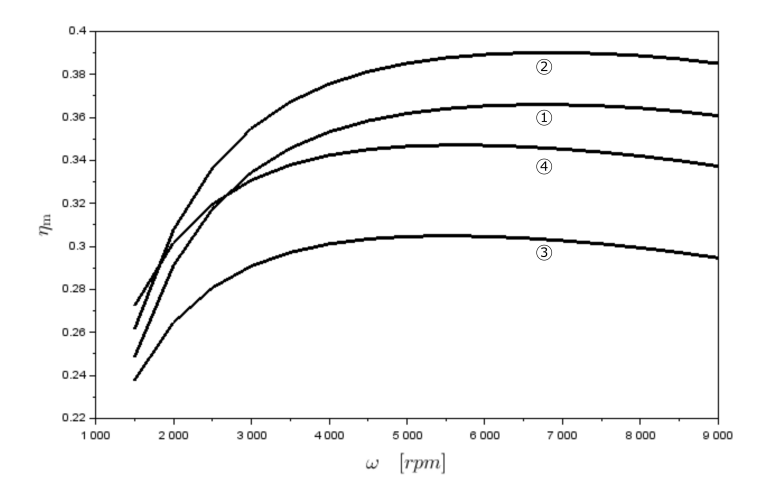

Figura 28: Variação da eficiência do motor em função dos parâmetros do progresso da queima: (1)  $\theta_{qp} = 360°-40°; \Delta\theta_{queima} = 100°(\text{caso base}),$  (2)  $\theta_{qp} = 360° - 40°; \ \Delta\theta_{queima} = 80°, \ (3) \ \theta_{qp} = 360° - 0°; \ \Delta\theta_{queima} = 100°, \ (4) \ \theta_{qp} = 360° 0^{\circ}$ ;  $\Delta \theta_{queima} = 80^{\circ}$ . (ver Figura 21)

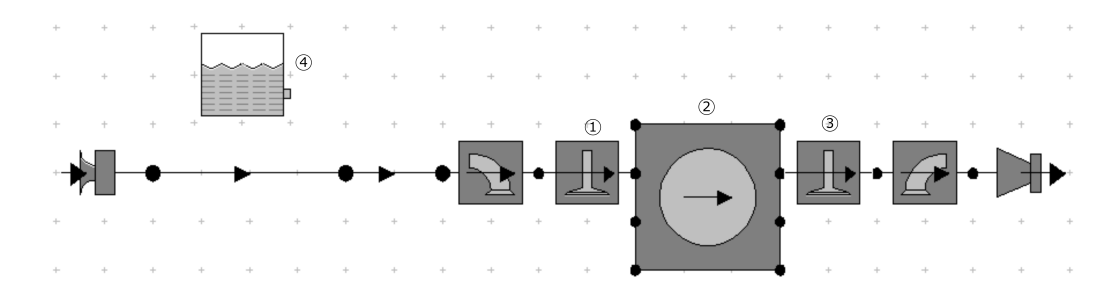

Figura 29: Componentes. (1) Válvula de admissão, (2) cilindro, (3) válvula de escape, (4) combustível.

A Figura 29 mostra a montagem dos componentes do motor, sendo os principais as válvulas de admissão e de descarga, o cilindro e o tanque de combustível. Manipulando este modelo computacional é possível alterar o combustível, o projeto das válvulas, as dimensões do duto e muito mais.

Uma diferença entre os modelos que vimos até agora é que no termodinâmico o ponto morto superior no começo da aspiração ocorria em  $\theta = 0^{\circ}$ , enquanto neste *software* o ponto morto superior da aspiração ocorre em  $\theta = 360^{\circ}$ . Logo, os ciclos dos dois modelos estão defasados em relação à origem. Em outras palavras, o modelo termodinâmico começa no início da aspiração, e o *Lotus* começa no início da expansão.

Outra diferença importante é que o motor do *Lotus* é de 500cc, enquanto o termodinâmico é de 300cc. Isso porque preferimos não mudar o arquivo do tutorial que é baixado juntamente com o *software*. Ainda, o *Lotus* não convergiu para rotações acima de 7000 rpm, enquanto o motor termodinâmico girava até 9000 rpm.

Na Figura 30 está o diagrama de abertura das válvulas. No círculo (1) a válvula de descarga, que abre 40◦ antes do PMI, e fecha 20◦ após o PMS<sup>28</sup> . O círculo (2) mostra o tempo da válvula de admissão, que abre 15◦ antes do PMS e fecha 60<sup>°</sup> após o PMI<sup>29</sup>.

Outra diferença em relação ao motor termodinâmico é que as válvulas agora não mais abrem e fecham instantaneamente, mas seguem a curva do came. Na Figura 31 podemos ver a elevação das válvulas em função do ângulo do virabrequim. Logo, vê-se que os eventos mostrados na Figura 30 são o início e o final da elevação das válvulas.

Na Figura 31 podemos ver que há uma segunda curva de válvula de admissão, correspondente aos eventos mostrados na Figura 32. A diferença

<sup>28</sup>No modelo termodinâmico, a válvula de descarga abre exatamente no PMI e fecha exatamente no PMS

<sup>29</sup>No modelo termodinâmico, a válvula de admissão abre exatamente no PMS e fecha exatamente no PMI

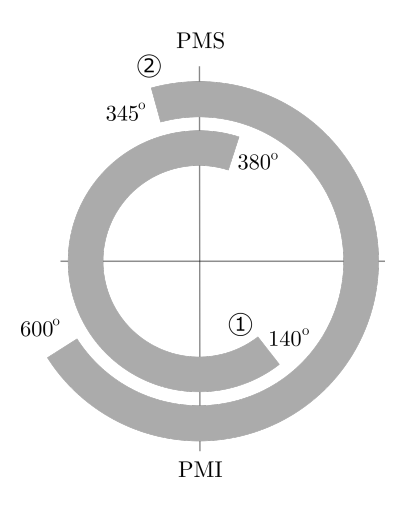

Figura 30: Diagrama de acionamento das válvulas, Caso A (fechamento 60◦ após o PMI): (1) válvula de descarga, (2) válvula de admissão.

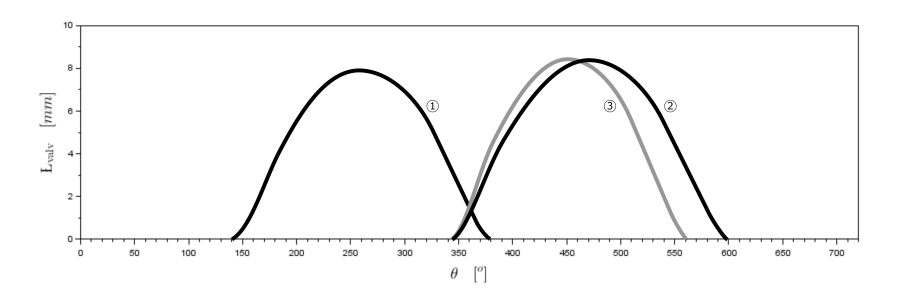

Figura 31: Elevação da válvula em função do ângulo do virabrequim: (1) válvula de descarga, (2) válvula de admissão, Caso A (fechamento 60◦ após o PMI), (3) válvula de admissão, Caso B (fechamento 60◦ após o PMI).

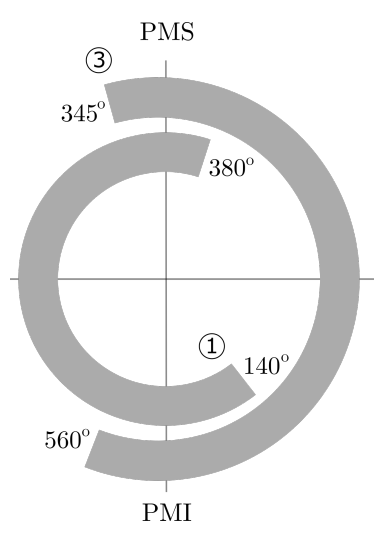

Figura 32: Diagrama de acionamento das válvulas, Caso B (fechamento 20◦ após o PMI): (1) válvula de descarga, (3) válvula de admissão.

é que agora a válvula de admissão fecha 20◦ após o PMI. Teremos então dois casos para comparar: Caso A<sup>30</sup> (fechamento 60◦ após o PMI) e Caso B (fechamento  $20^{\circ}$  após o PMI)<sup>31</sup>

Quando vocês forem estudar o tutorial do *Lotus* (*Getting Started Using Lotus Engine Simulation*), verão que são realizados os seguintes passos principais: 1) montagem dos equipamentos (onde são escolhidas as características físicas de cada um deles), 2) simulação do experimento (na verdade, o *Lotus* simula o que aconteceria com o motor testado em um dinamômetro, onde podemos mudar as condições ambientais e as rotações de teste), 3) análise em regime estacionário (aqui obtemos as curvas médias do motor em função da rotação), e 4) análise transiente (para cada rotação, podemos ver como as grandezas variam com o ângulo do virabrequim). Em outras palavras, mais ou menos o que fizemos até agora. Para manter a nossa ordem, vejamos os resultados do passo 4 (variação em função do ângulo do virabrequim) e depois voltamos ao passo 3 (variação da integral com a rotação).

A Figura 33 é apenas um dos muitos resultados que podem ser analisados no *Lotus*. Neste caso, estamos vendo como é a entrada de massa no cilindro. Estão marcados no gráfico os dois eventos principais para este estudo, *i.e.*, a abertura e fechamento da válvula de admissão. Como esperado, vemos que o fluxo de massa aumenta com o aumento da rotação, o que explica o aumento da potência do motor<sup>32</sup>.

<sup>30</sup>O caso A está implementado no arquivo **tutorial-2a-engmoto.sim**

<sup>31</sup>O caso B está implementado no arquivo **tutorial-2b-engmoto.sim**

<sup>32</sup>Deve-se tomar um certo cuidado ao comparar essas curvas, pois não estão em função

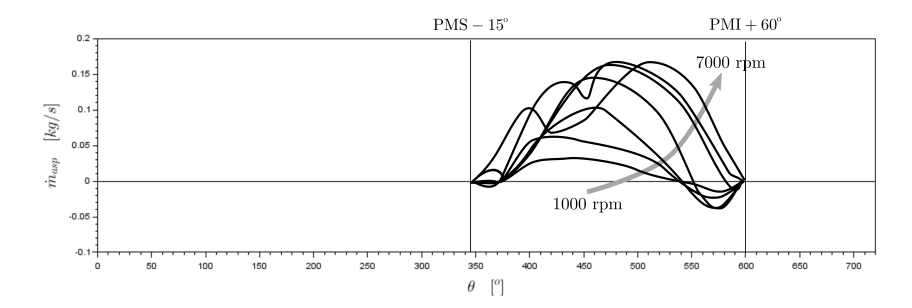

Figura 33: Fluxo de massa para dentro do cilindro. Rotações de 1.000 a 7.000 rpm. Caso A (fechamento 60◦ após o PMI).

Na Figura 34, por clareza, separamos apenas duas rotações do motor para analisar a entrada de massa no cilindro. Com a rotação mais baixa (2000 rpm), vemos que não foi uma boa estratégia fechar a válvula de admissão 60◦ após o PMI. Isso porque, como a válvula de admissão está aberta, o pistão, ao subir, devolve parte da mistura aspirada para o duto de admissão (podemos ver isso quando o fluxo de massa fica negativo). Já para rotações mais altas (7000 rpm) foi uma estratégia interessante, pois durante a descida do pistão a massa no duto de admissão foi bastante acelerada. Então depois, mesmo com o pistão subindo, a inércia dessa massa acelerada continua carregando o cilindro. É como se o duto de admissão funcionasse como um compressor. Na verdade, a escolha correta da geometria dos dutos de admissão e descarga, bem como a escolha dos tempos das válvulas, aumenta bastante a potência do motor. E por isso devemos tomar bastante cuidado ao trocar o escapamento da moto, já que ele pode até fazer mais barulho, mas não necessariamente o novo equipamento irá aumentar a potência do motor (precisa ser testado em um dinamômetro).

Já que a escolha de fechar tão tarde a válvula de admissão não foi boa para 2000 rpm, vamos fechar antes (Caso B). O resultado da alimentação dessa nova simulação pode ser visto na Figura 35. Agora há um retorno bastante pequeno na rotação mais baixa. Por outro lado, a área da curva de 7000 rpm diminuiu, então provavelmente para essa rotação mais alta a potência também diminuiu.

Como dito anteriormente para o caso do motor real, aqui também precisamos colocar o motor no dinamômetro para testar as mudanças. A Figura 36 mostra duas curvas para o mesmo Caso A. Na Curva (1) está a potência

do tempo. Para a nossa análise não há problema, pois, por um lado, quando aumenta a rotação, o tempo para varrer um certo intervalo de tempo diminui. Por outro lado, para um mesmo intervalo de tempo, o número de ciclos aumenta.

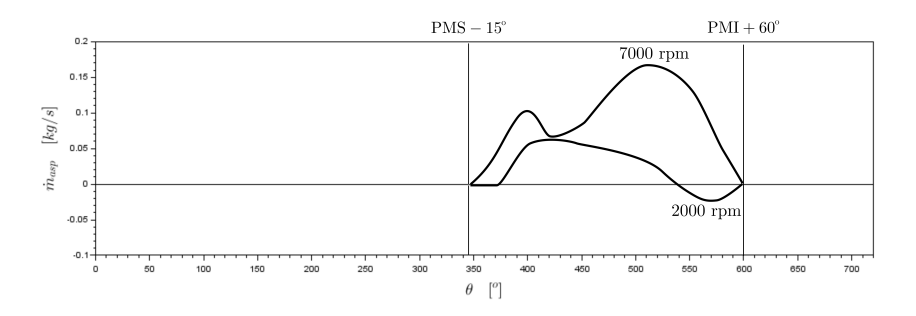

Figura 34: Fluxo de massa para dentro do cilindro. Rotações de 2.000 e 7.000 rpm. Caso A (fechamento 60◦ após o PMI).

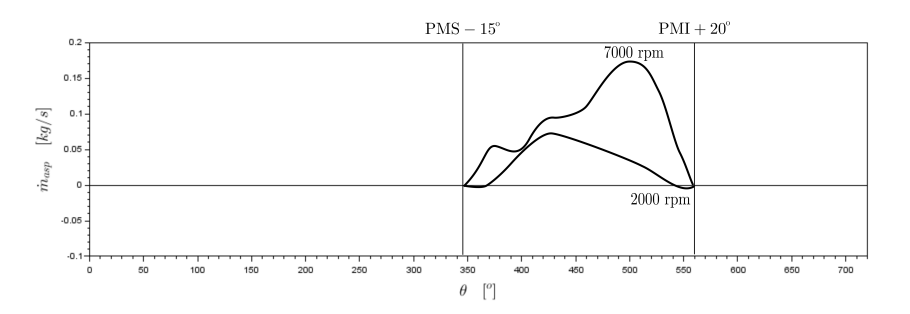

Figura 35: Fluxo de massa para dentro do cilindro. Rotações de 2.000 e 7.000 rpm. Caso B (fechamento 20◦ após o PMI).

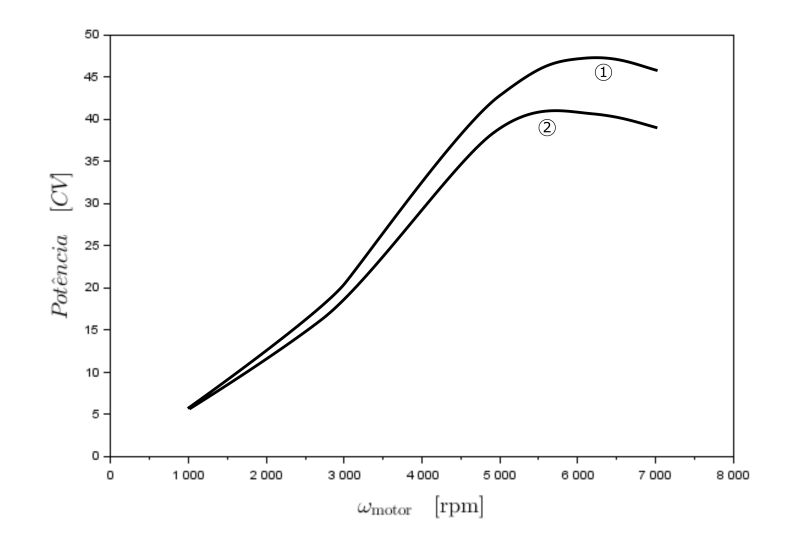

Figura 36: Potência do motor para o Caso A (fechamento 60◦ após o PMI). (1) P*pist*, (2) P*motor*.

no pistão, e na Curva (2) a potência na saída do motor. A diferença entre as duas sendo a dissipação interna. Assim como fizemos no modelo termodinâmico, vê-se que as perdas internas aumentam com a rotação, principalmente por causa do atrito.

Na Figura 37 comparamos o Caso A com o Caso B. Como esperado, a potência do Caso A é maior para rotações mais altas (o tempo maior de abertura da válvula de admissão permite maior aspiração da mistura arcombustível). Por outro lado, para rotações mais baixas foi melhor fechar a válvula mais cedo (para diminuir o retorno da carga do cilindro ao duto de aspiração). É escolha do projetista se quer uma curva com maior potência em rotações mais altas (melhor para acelerar e para manter altas velocidades) ou maior potência em rotações mais baixas (melhor para a largada, para operar o motor em rotações mais baixas - o que diminui o desgaste e o ruído -, e para não precisar mudar tanto de marcha - o que pode ser interessante no tráfego em zona urbana).

A Figura 38 mostra o que acontece com o torque nos dois casos. Como já visto várias vezes, a curva de torque tem uma tendência a "exagerar" as diferenças nas rotações mais baixas e "atenuar" as diferenças em rotações mais altas. Por isso, algumas motos que têm potência mais baixa são propagandeadas como sendo motos de "alto torque". Devemos tomar cuidado com isso, porque o torque no motor não necessariamente diz muita coisa sobre o comportamento da moto. Quando uma moto tem "alto torque", na verdade

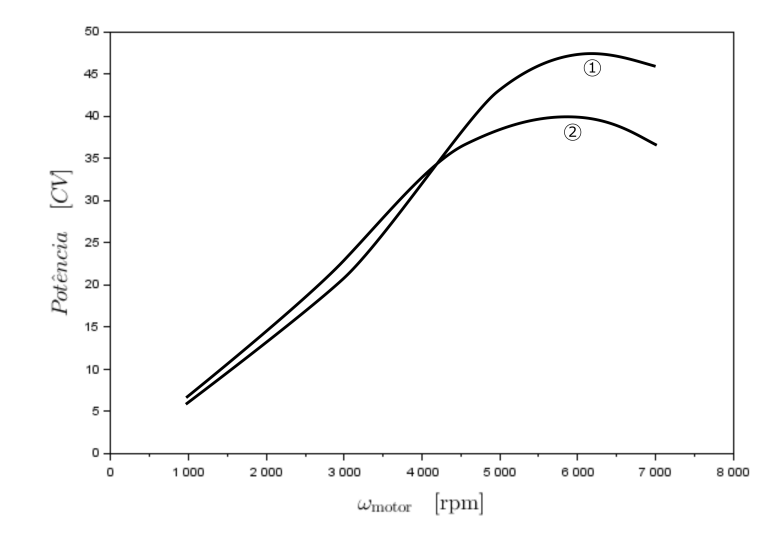

Figura 37: Potência do motor no pistão, P*pist*. (1) Caso A (fechamento 60◦ após o PMI), (2) Caso B (fechamento 20◦ após o PMI).

as pessoas querem dizer que ela tem potência mais alta em rotações mais baixas. Existe um dito popular, errado, que diz que "moto com torque acelera, moto com potência corre". Como vimos várias vezes, a potência mais alta tanto faz a moto acelerar mais quanto correr mais. Afinal, todos sabemos que para acelerar um veículo, nós sempre mudamos de marcha para aumentar a rotação, pois é nessa condição que a potência é máxima. Para uma dada velocidade, o torque máximo na roda (que é bom para acelerar e para correr) ocorre no ponto de potência máxima no motor, não no ponto de máximo torque do motor.

Na Figura 39 vemos o que acontece com as eficiências volumétricas e do motor nos dois casos. Como a eficiência do motor é praticamente a mesma nos dois casos (3), vemos que nessa simulação foi a mudança na eficiência volumétrica (causada pelas mudanças da válvula de admissão) que provocou a mudança no motor. Como vimos antes, no caso geral, as duas eficiências são importantes.

## **7 Propulsão Elétrica**

Na apostila *A Moto por Dentro* vimos as diferenças entre as motos com motor de combustão interna e as motos com motor elétrico. As desvantagens das motos elétricas são o maior peso da bateria, o maior preço, a menor

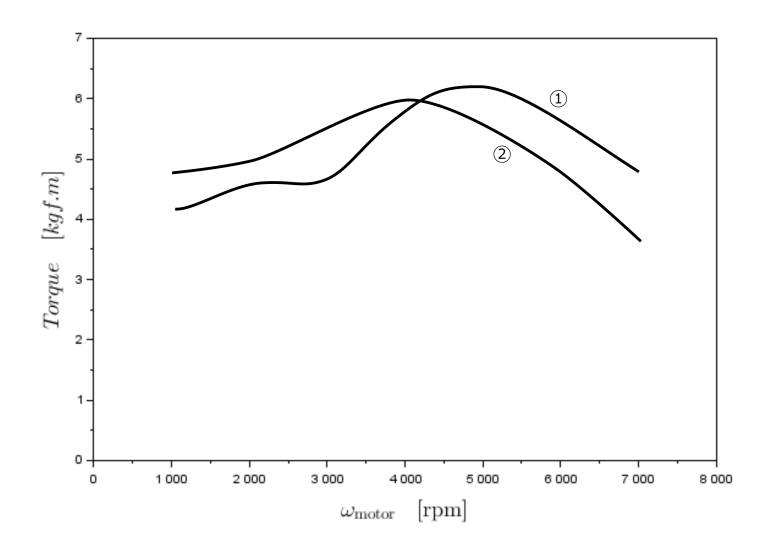

Figura 38: Torque do motor no pistão, T*pist*. (1) Caso A (fechamento 60◦ após o PMI), (2) Caso B (fechamento 20◦ após o PMI).

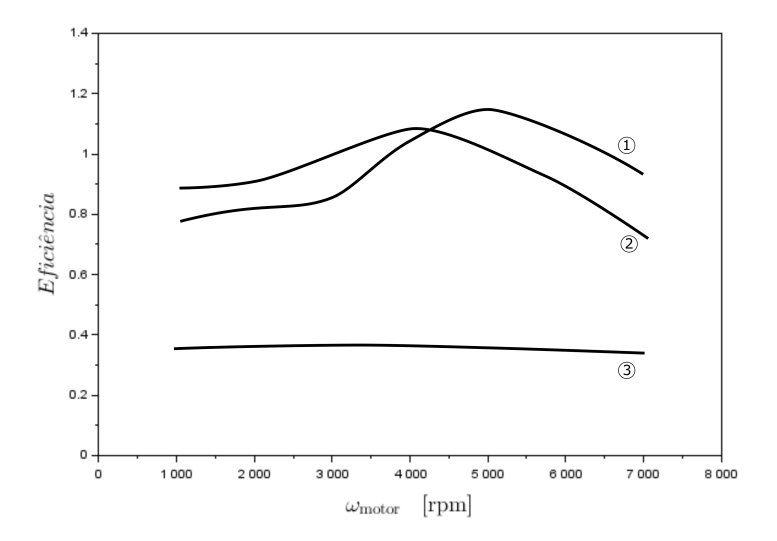

Figura 39: (1) Eficiência volumétrica no Caso A (fechamento 60◦ após o PMI), (2) eficiência volumétrica no Caso B (fechamento 20◦ após o PMI), (3) eficiência térmica até o pistão, Casos A e B.

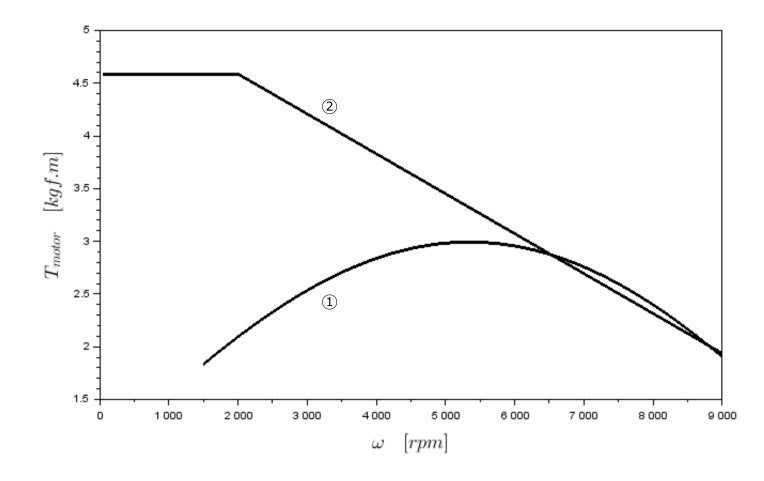

Figura 40: Torque do motor: (1) motor termodinâmico constante, (2) motor elétrico

autonomia, e também o tempo e a disponibilidade de recarga. Por outro lado, são mais econômicas na operação, operam com potência mais alta que a nominal por curtos intervalos de tempo (bom para acelerações), respondem mais rápido ao acionamento do acelerador, e têm potência mais alta para rotações mais baixas (bom para largadas). Uma das grandes vantagens da propulsão elétrica é a eficiência do motor, da ordem de 70% (contando aqui as ineficiências das cargas e recargas da bateria), enquanto um motor de combustão interna tem algo como 25%.

Nesta apostila sobre motores, vamos apenas comparar a curva do motor elétrico com o motor de combustão interna<sup>33</sup>. Os valores usados estão na Tabela 21. No nosso modelo, como pode ser visto na Figura 40, o torque do motor elétrico é constante até uma certa rotação  $\omega_{T_{rampa}},$  e depois cai linearmente.

Podemos facilmente calcular a potência do motor lembrando que  $P =$  $T\omega$ . A Figura 41 mostra a curva de potência resultante. Em ambas as figuras, há também a curva do motor termodinâmico. Escolhemos um exemplo que representa a prática, com o motor elétrico com maior potência (e torque) em rotações mais baixas. Mais para a frente, veremos o efeito dessa característica sobre o movimento da motocicleta, que é o que nos interessa.

A potência do motor elétrico usado neste exemplo pode ser calculada por:

<sup>33</sup>Da mesma forma que os MCI, as curvas dos motores elétricos também dependem de seus parâmetros construtivos.

#### O Motor da Moto - Fábio Magnani - p.61

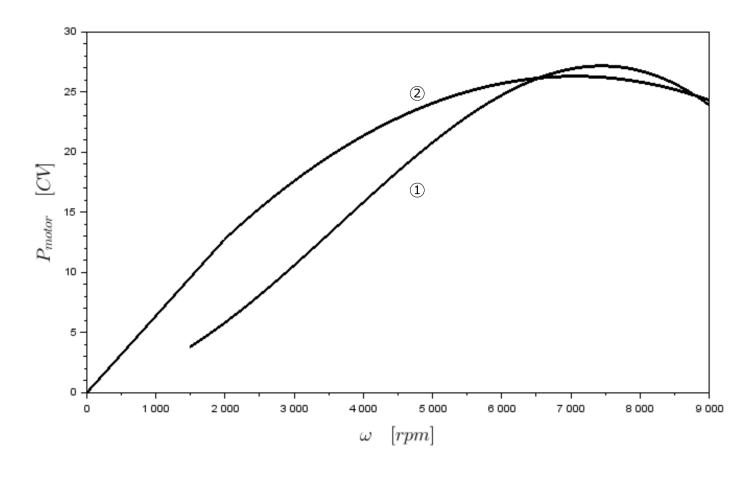

Figura 41: Potência do motor: (1) caso base do motor termodinâmico com eficiência calculada, (2) motor elétrico.

$$
P_{motor,max} = \begin{cases} T_{\omega_{T_{rampa}}} & \text{para} \quad \omega_{motor} \le \omega_{T_{rampa}} \\ \hat{\omega}_{el} \left( T_{\omega_{el,max}} - T_{\omega_{T_{rampa}}} \right) + T_{\omega_{T_{rampa}}} & \text{para} \quad \omega_{T_{rampa}} < \omega_{motor} \le \omega_{el,max} \\ 0 & \text{para} \quad \omega_{motor} > \omega_{el,max} \end{cases} \tag{149}
$$

onde:

$$
\hat{\omega}_{el} = \frac{\omega_{motor} - \omega_{T_{rampa}}}{\omega_{el,max} - \omega_{T_{rampa}}}
$$
\n(150)

# **8 Propulsão Humana**

Chegamos finalmente às bicicletas. Do ponto de vista termodinâmico são exatamente como as motos, apenas com um motor "diferente". Na verdade, até a eficiência do corpo humano é parecida com a eficiência do motor de combustão interna (ambas são bem piores que os motores elétricos). Do ponto de vista humano, a bicicleta é um excelente veículo, pois melhora a saúde do ciclista, é um projeto de engenharia extremamente elegante, econômica e segura (se todos usarem bicicletas). Por outro lado, não é um veículo muito apropriado para lugares muito quentes ou muito frios, para grandes distâncias, para levar carga e passageiros, e para pessoas com dificuldade de locomoção. Também, se a maioria das pessoas usar carros, a bicicleta não é um veículo muito seguro. Por ter baixa potência, a bicicleta também não

é muito apropriada quando as resistências são altas (*e.g.*, subidas, vento e terra).

Sobre o motor em particular, um problema da bicicleta é que ele é totalmente desbalanceado. Isso dificulta o uso de suspensão, pois quando o piloto pedala, ele realiza um esforço que faz a suspensão oscilar. A transmissão também é diferente, pois em geral o ciclista pode mudar duas relações de marcha em série (coroa e pinhão), não apenas uma como nos casos da moto. Se bem que isso é mais uma necessidade do que uma vantagem. Ainda, o sistema de mudança de marchas das bicicletas não pode ser usado quando mais se precisa dele, nas largadas $^{34}$  e nas subidas quando a potência é alta.

O motor da bicicleta tem algumas outras características próprias que dificultam a obtenção de uma curva de potência em função da rotação (se tivermos a curva do motor, podemos usar tranquilamente as equações desenvolvidas até aqui). Primeiro, há uma variação muito grande de pessoa para pessoa. Além disso, a curva de potência de um ciclista varia com o treinamento da pessoa. Mais ainda, ao contrário do motor de combustão interna, a potência disponível do ciclista depende do tempo que aquela potência será usada. A Figura 42 mostra uma adaptação de *Bicycling Science* de Wilson (2004). Nela, vemos como a potência máxima depende do tempo de uso (uma coisa é usar alta potência em uma bicicleta em uma subida pequena, outra é ficar o dia inteiro subindo uma serra) e do tipo de ciclista.

## **9 Influência do Motor no Movimento**

Para terminar esta apostila, vamos agora voltar ao modelo computacional desenvolvido em *A Moto por Dentro* para ver o efeito que as mudanças na curva do motor têm sobre o comportamento da motocicleta. Faremos três estudos baseados nas curvas desenvolvidas até agora, conforme descritos na Tabela 10.

O cálculo do movimento foi realizado com a solução computacional **moto-s2.sce** implementada no *Scilab*<sup>35</sup> e explicada em *A Moto por Dentro*. Para evitar modificações naquele código, as curvas apresentadas na Tabela 10 foram aproximadas pela correlação empírica cúbica da apostila passada, usando os parâmetros da Tabela 11. Observa-se ali que tivemos que mudar a relação final de transmissão no motor computacional simulado no *Lotus*, já que esse tem maior potência (por ser de 500c), e consequentemente maior velocidade máxima. As rotações de corte também foram modificadas de acordo

<sup>34</sup>A não ser que a bicicleta use engrenagens planetárias, pouco comuns no Brasil, só é possível mudar a marcha com a bicicleta em movimento.

<sup>35</sup>O *Scilab* pode ser baixado em http://www.scilab.org/download

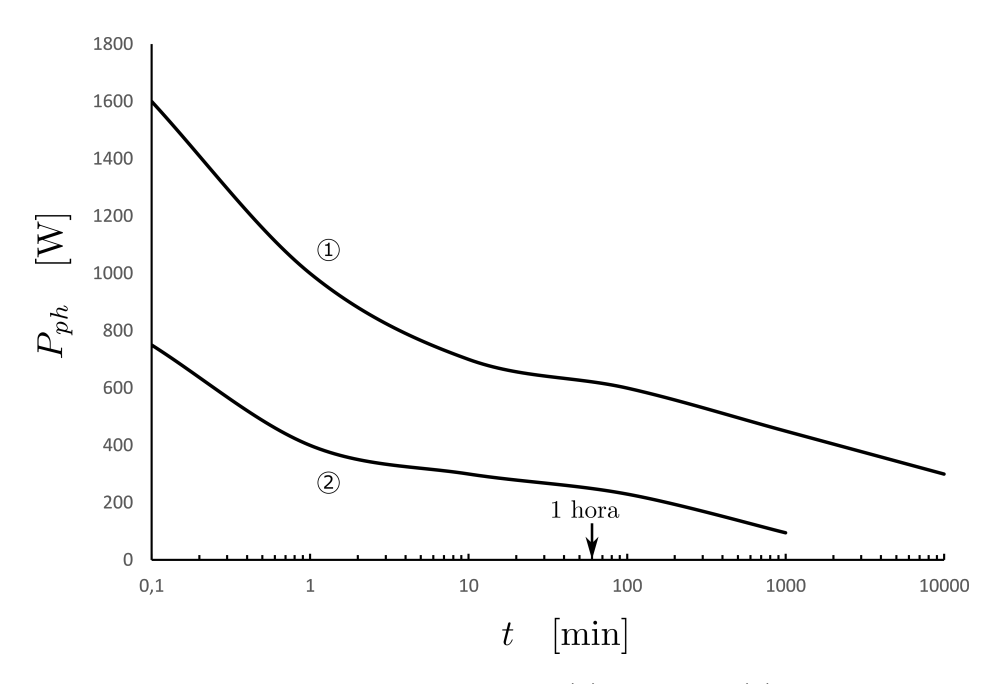

Figura 42: Potência de propulsão humana: (1) recordes, (2) pessoas saudáveis

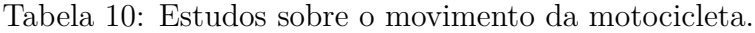

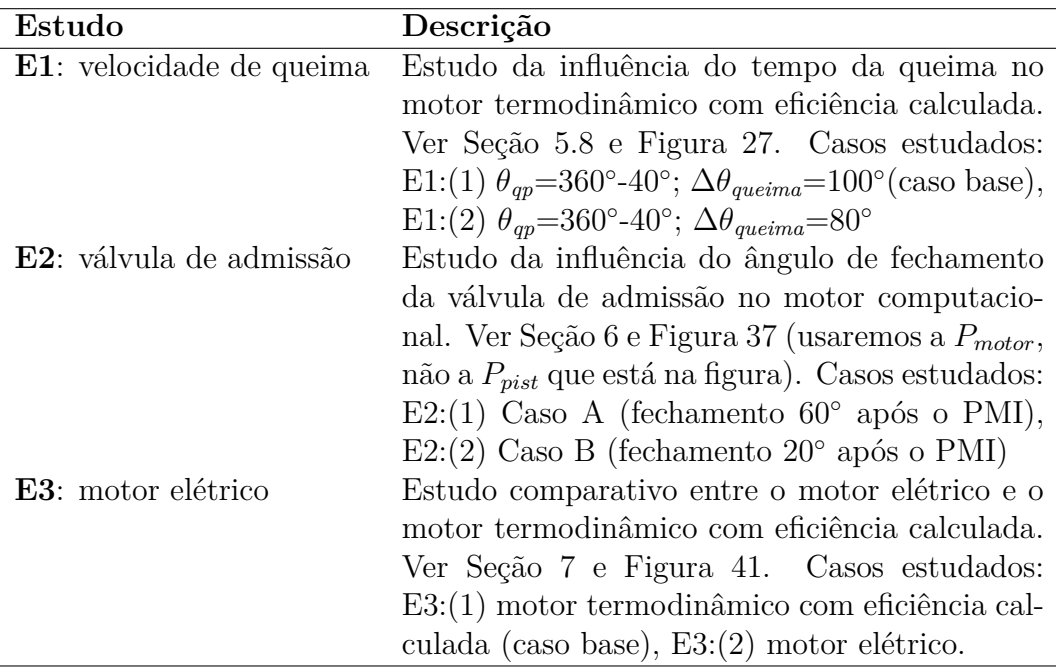

|                                         |               | Casos  |        |        |            |                    |                    |
|-----------------------------------------|---------------|--------|--------|--------|------------|--------------------|--------------------|
| Variáveis                               |               | E1:(1) | E1:(2) | E2:(1) | E2:(2)     | $\overline{E}3(1)$ | $\overline{E}3(2)$ |
|                                         |               |        |        |        |            |                    |                    |
|                                         |               |        |        |        | parâmetros |                    |                    |
|                                         |               |        |        |        |            |                    |                    |
| $P_{\rm pico}$                          | $\mathrm{CV}$ | 28     | 30     | 42     | 35         | 27                 | 26                 |
| $P_{\text{corte}, \text{min}}$          | <b>CV</b>     | 3000   | 3000   | 3000   | 3000       | 3000               | 3700               |
| $\omega_{\text{motor},P_{\text{pico}}}$ | rpm           | 8000   | 8000   | 6300   | 5500       | 7500               | 7000               |
| $\omega_{\text{motor},T_{\text{pico}}}$ | rpm           | 5500   | 5500   | 4500   | 3500       | 5500               | 2000               |
| $\omega_{motor,core,min}$               | rpm           | 1500   | 1500   | 1000   | 1000       | 1500               | 1000               |
| $\omega_{motor,core,max}$               | rpm           | 9000   | 9000   | 7000   | 7000       | 9000               | 9000               |
| $\xi_{final}$                           |               | 2,6    | 2,6    | 1,8    | 1,8        | 2,6                | 2,6                |
|                                         |               |        |        |        |            |                    |                    |
|                                         |               |        |        |        |            |                    |                    |
|                                         |               |        |        |        | resultados |                    |                    |
|                                         |               |        |        |        |            |                    |                    |
| $V_{\rm max}$                           | km/h          | 128,4  | 132,9  | 148,4  | 139,5      | 127,2              | 125,5              |
| $L_{0,99V}$                             | km            | 0,85   | 0,86   | 0,87   | 0,82       | 0,85               | 0,80               |
| $\Delta t_{\rm 30~km/h}$                | S             | 1,8    | 1,8    | 1,6    | 1,5        | 1,8                | 1,2                |
| $\Delta t_{\rm 60~km/h}$                | S             | 3,5    | 3,3    | 2,8    | 2,9        | 3,6                | 2,9                |
| $\Delta t_{\rm 100~km/h}$               | S             | 8,8    | 8,1    | 5,8    | 6,6        | 9,1                | 8,7                |

Tabela 11: Influência do motor no comportamento da motocicleta

com cada motor. Os outros valores são os usados no caso base, de acordo com as tabelas do Apêndice.

O primeiro estudo é sobre a velocidade da queima. Como vimos na Figura 27 da Seção 5.8, o efeito principal é aumentar a potência do motor em rotações mais altas, conforme reproduzimos nas curvas ajustadas da Figura 43. Simulando o movimento da moto, vemos na Tabela 11 como a maior potência da moto com queima mais rápida (E1:(2)) não tem vantagem até chegar a 30 km/h, pois na largada a parte mais usada é a de baixa rotação (quando os dois motores são parecidos). Para velocidades mais altas, acima de 60 km/h, a moto com queima mais lenta (E1:(1)) sempre alcança a velocidade com um tempo maior.

Como exemplo do que acontece com todas as motos e motores, a Figura 45 mostra a evolução da rotação do motor e das marchas para o caso base do motor termodinâmico com eficiência calculada (E1:(1)). Vê-se que durante muito pouco tempo o motor opera com rotações mais baixas: só na primeira

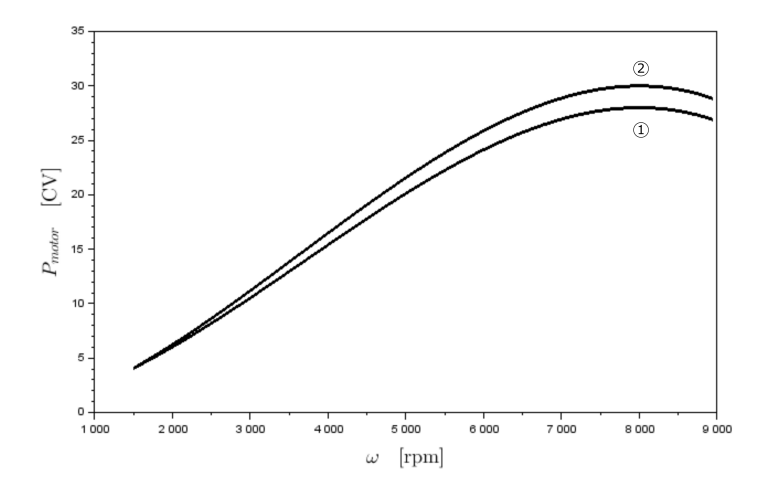

Figura 43: Variação da potência em função da rotação (curva ajustada). Motor termodinâmico com eficiência calculada. E1:(1)  $\theta_{qp} = 360^{\circ}$ -40°; Δθ<sub>queima</sub>=100° (caso base), E1:(2) θ<sub>qp</sub>=360°-40°; Δθ<sub>queima</sub>=80° (referências: Seção 5.8 e Figura 27).

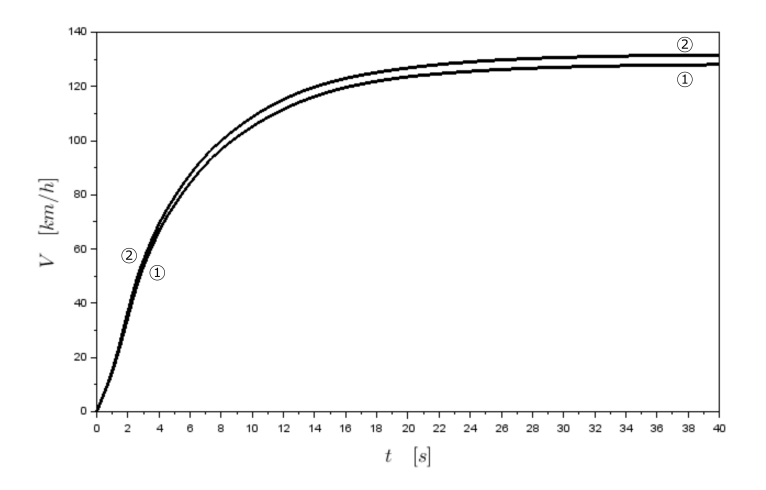

Figura 44: Evolução da velocidade. Motor termodinâmico com eficiência calculada. E1:(1)  $\theta_{qp} = 360°-40°; \Delta\theta_{queima} = 100°$  (caso base), E1:(2)  $\theta_{qp} = 360°$ 40◦ ; ∆θ*queima*=80◦ (referências: Seção 5.8 e Figura 27).

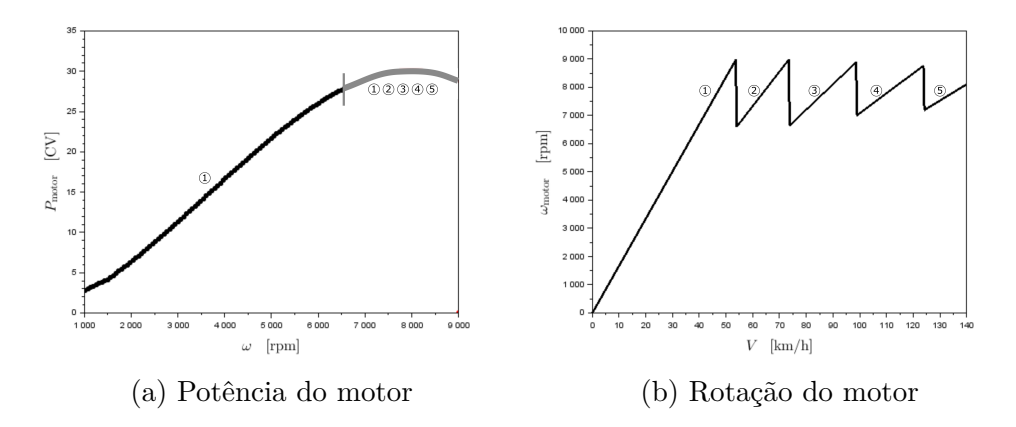

Figura 45: Evolução da rotação do motor. Motor termodinâmico com eficiência calculada. E1:(1)  $\theta_{qp} = 360°-40°; \Delta\theta_{queima} = 100°$ (caso base) (referências: Seção 5.8 e Figura 27).

marcha durante a largada. Na maior parte do tempo, o motor opera na região de maior potência, nas rotações mais altas<sup>36</sup>.

No segundo estudo, queremos saber qual a influência de mudarmos o fechamento da válvula de admissão, conforme Figura 37 da Seção 6. A Figura 46 mostra o ajuste cúbico daquelas curvas de potência. Vê-se que, para o Caso A, a potência é menor em rotações mais baixas e maior em rotações mais altas.

Nas Figuras 47 e 48 (um detalhe expandido da figura anterior) vemos a evolução da velocidade para os dois motores. A potência mais alta do Caso B em rotações mais baixas faz a moto largar melhor<sup>37</sup>, mas logo ela é ultrapassada pela moto com o motor do Caso A. Transferindo a análise que fizemos na Figura 45, os motores passam a maior parte do tempo nas rotações mais altas, por isso a diferença em performance. A Tabela 11 mostra em números como a moto E2:(2) acelera mais rápido até 30 km/h, mas depois é ultrapassada pela E2:(1).

Finalmente, nas Figuras 49 e 50 vemos o que acontece quando comparamos o motor elétrico com o motor convencional. Qualitativamente, a

<sup>36</sup>Nestas apostilas, em geral estudamos a performance das motos em situação de alta potência. Obviamente, durante o dia a dia, o motoqueiro opera em potências mais baixas, então certamente tem interesse em escolher uma marcha que proporcione rotação mais baixa, com ganhos em economia, ruído, vibração e durabilidade do motor.

<sup>37</sup>Importante lembrar que a largada não depende apenas do motor, mas também do atrito do pneu com o piso, da massa da moto e da sua habilidade em não empinar - seja com o uso de apoio ou com o centro de gravidade combinado mais baixo e para a frente.

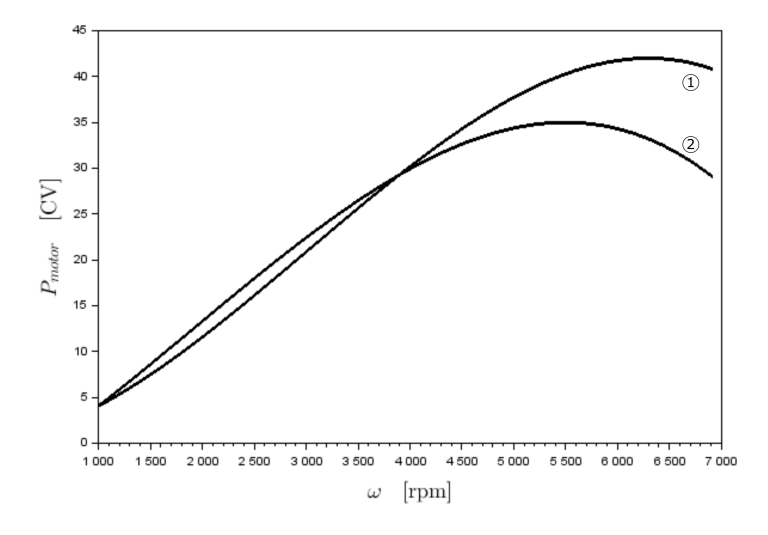

Figura 46: Variação da potência em função da rotação (curva ajustada). Motor computacional (*Lotus*). E2:(1) Caso A (fechamento 60◦ após o PMI), E2:(2) Caso B (fechamento 20◦ após o PMI) (referências: Seção 6 e Figura 37).

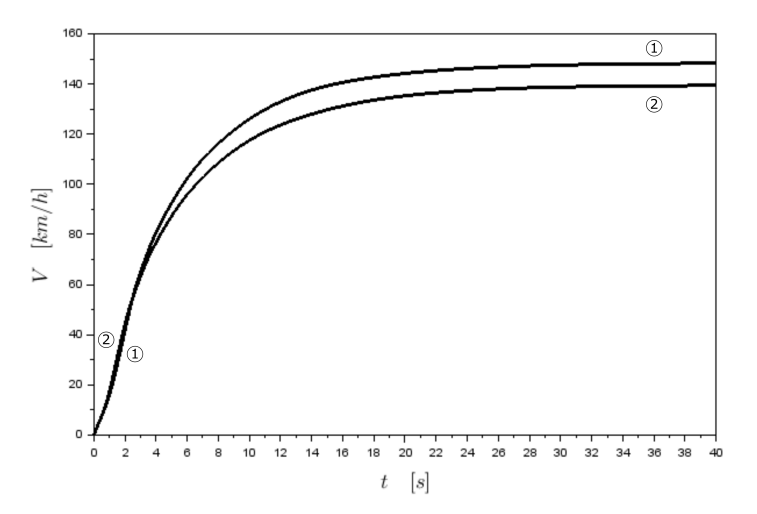

Figura 47: Evolução da velocidade. Motor computacional (*Lotus*). E2:(1) Caso A (fechamento 60◦ após o PMI), E2:(2) Caso B (fechamento 20◦ após o PMI) (referências: Seção 6 e Figura 37).

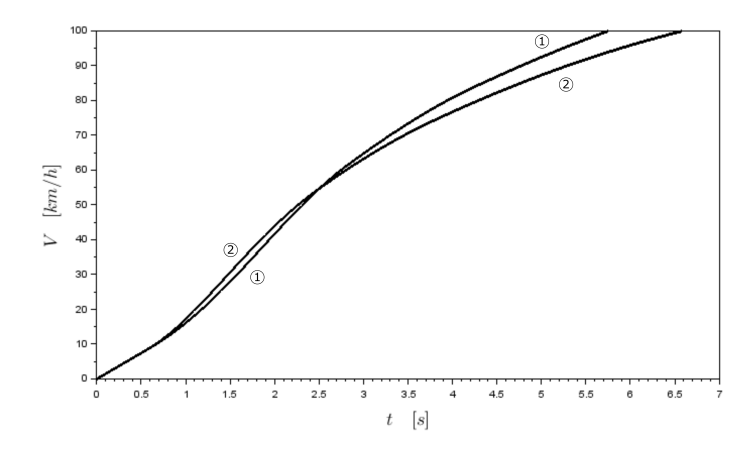

Figura 48: Evolução da velocidade (detalhe). Motor computacional (*Lotus*). E2:(1) Caso A (fechamento 60◦ após o PMI), E2:(2) Caso B (fechamento 20◦ após o PMI) (referências: Seção 6 e Figura 37).

discussão é parecida com a anterior, já que o motor elétrico é mais potente em rotações mais baixas e menos potente nas mais altas. Uma diferença, no entanto, é que neste caso a vantagem em baixas rotações é maior. Logo, até 100 km/h, a moto com motor elétrico ainda tem a vantagem, conforme vemos nos tempos da Tabela 11 e na evolução da velocidade da Figura 50.

É importante ressaltar mais uma vez que esses motores são apenas exemplos construídos a partir de dados genéricos e de modelos simplificados. Consequentemente, as comparações são apenas exemplos do tipo de estudo que pode ser feito. De forma alguma os resultados desses exemplos devem ser generalizados para os motores reais (*i.e.*, concluir que tal ângulo de ignição é melhor, que tal fechamento de válvula é melhor, ou que motores elétricos são sempre menos potentes que motores de combustão interna.)

# **10 Conclusão**

Terminamos aqui a apostila de motores de motocicletas. Por um lado ela é bastante específica quando comparada com todo o universo das motocicletas, que envolve economia, manobras, *etc*. Por outro lado, quando olhamos apenas para o estudo dos motores, ela é bastante superficial, já que o estudo dos motores envolve modelos bastante elaborados sobre turbulência, vibrações, radiação térmica, combustão, materiais, fadiga, *etc*.

O objetivo desta apostila foi primeiro compreender qualitativamente como certos parâmetros do motor influenciam sua curva (para isso criamos

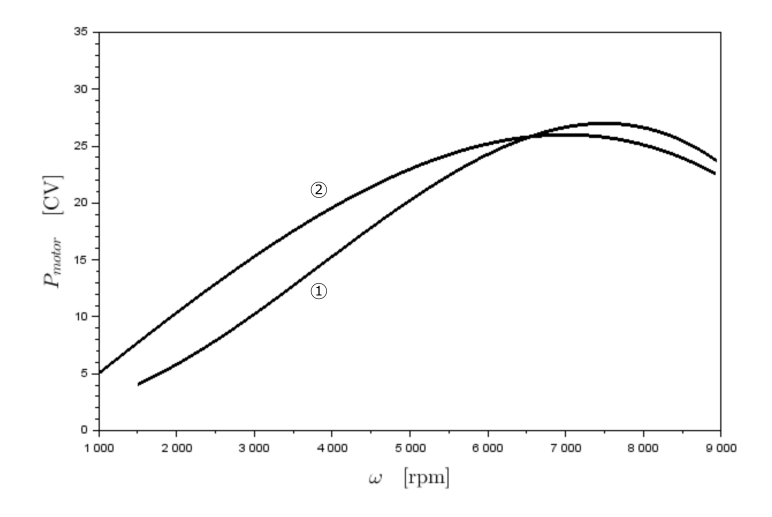

Figura 49: Variação da potência em função da rotação (curva ajustada). Motor elétrico vs. motor de combustão interna. E3:(1) motor termodinâmico com eficiência calculada (caso base), E3:(2) motor elétrico (referências: Seção 7 e Figura 41).

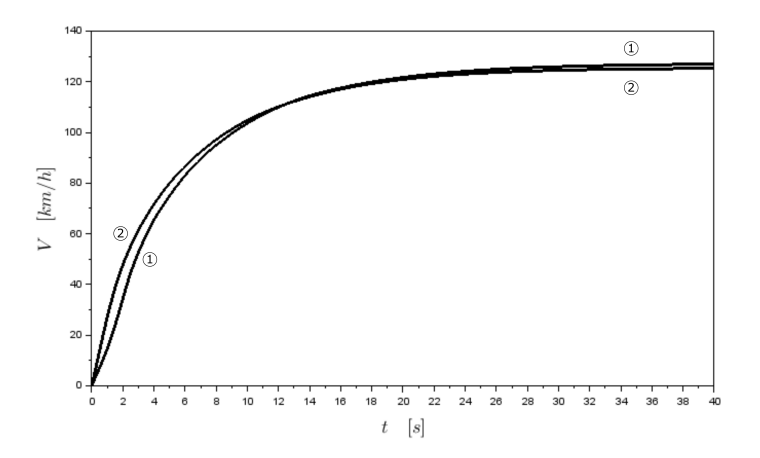

Figura 50: Evolução da velocidade. Motor elétrico vs. motor de combustão interna. E3:(1) motor termodinâmico com eficiência calculada (caso base), E3:(2) motor elétrico (referências: Seção 7 e Figura 41).

modelos matemáticos simplificados), e segundo como as mudanças nas curvas do motor influenciam o comportamento das motocicletas.

Como roteiro de estudo, recomendo os seguintes passos: assistir ao vídeo que acompanha a apostila; deduzir as equações; reler o texto com mais calma, instalar o *Lotus*; instalar o *Scilab* (já foi feito nas apostilas anteriores); rodar os códigos **aspiracao-s1.sce** e **motor-termo-s1.sce** no *Scilab*; rodar os arquivos **tutorial-2a-engmoto.sim** e **tutorial-2b-engmoto.sim** no *Lotus*; reproduzir os gráficos e tabelas apresentados nesta apostila; fazer seus próprios estudos no *Scilab* e no *Lotus*.

Como atividades avançadas, proponho: incluir evaporação do combustível na aspiração (que tem o efeito de baixar a temperatura da mistura); considerar o freio motor; calcular o trabalho de aspiração e de descarga; considerar a temperatura dos gases residuais diferente da aspirada; resolver as equações diferenciais usando a função *ode()* no lugar do Método de Euler; deduzir e implementar equações considerando também uma mistura rica em combustível  $(\lambda < 1)$ ; calcular a emissão de poluentes e a dissociação usando o equilíbrio químico; levar em conta as massas rotativas do motor; aprimorar o cálculo do atrito interno do motor; usar modelos de cinética química para prever os ângulos do progresso da queima; incluir a inércia dos gases na admissão e descarga; comparar os resultados computacionais com valores experimentais e outras simulações publicadas na literatura acadêmica.

Na próxima apostila, *A Moto por Dentro*, voltaremos ao modelo da apostila anterior, mas agora considerando um piloto mais inteligente, capaz de mudar o acelerador e o freio para seguir uma certa curva de velocidade desejada.

# **Bibliografia**

- Bejan, Adrian. *Advanced Engineering Thermodynamics*. 4th. 2016.
- Ferguson, Colin R. e Kirkpatrick, Allan T. *Internal Combustion Engines - Applied Thermosciences*. 3rd. Wiley, 2016.
- Heywood, John E. *Internal Combustion Engine Fundamentals*. McGraw-Hill Education, 1989.
- Lotus Cars. *Getting Started Using Lotus Engine Simulation*. 2001.
- *Lotus Engine Simulation*. 2020. url: https : / / www . lotuscars . com / engineering-software/.
- Magnani, Fábio. *A Moto por Dentro*. Equilíbrio em Duas Rodas, 2020.
- *Física Básica das Motos*. Equilíbrio em Duas Rodas, 2020.
- *Solução Computacional do Movimento das Motos*. Equilíbrio em Duas Rodas, 2020.
- *Visões das Motocicletas*. Equilíbrio em Duas Rodas, 2020.
- Magnani, Fábio, de Andrade, Guilherme e Willmersdorf, Ramiro. "Influence of Mathematical Simplifications on the Dynamic and Energetic Performance of an Engine/Motorcycle Integrated Model". Em: *International Journal of Mechanical Engineering Education* 46.2 (2017).
- Taylor, Charles Fayette. *The Internal Combustion Engine in Theory and Practice*. 2nd. 1985.
- Wilson, David Gordon. *Bicycling Science*. 3rd. The MIT Press, 2004.

Tabela 12: Constantes

| Parâmetro Valor Descrição |       |                                  |
|---------------------------|-------|----------------------------------|
| $\pi$                     | 3.14  | valor do $\pi$                   |
|                           | 9.81  | aceleração da gravidade, $m/s^2$ |
| $\frac{g}{\bar{R}}$       | 8.314 | const. univ. gases, $J/kmolK$    |
| ՛⊥՛∩                      | 298   | temperatura de referência, K     |

Tabela 13: Parâmetros da moto

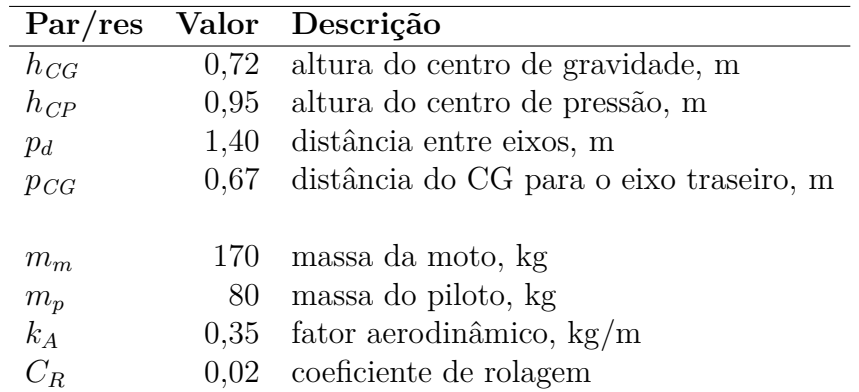

# **Apêndice - Dados**
## Tabela 14: Parâmetros da pista

|                  | Par/res Valor Descrição                           |
|------------------|---------------------------------------------------|
| $\mu$            | $0,8$ coeficiente de atrito entre o pneu e o piso |
| W                | 0 velocidade do vento, $m/s$                      |
| $\theta_{pista}$ | 0 inclinação da pista, rad                        |

Tabela 15: Parâmetros do motor

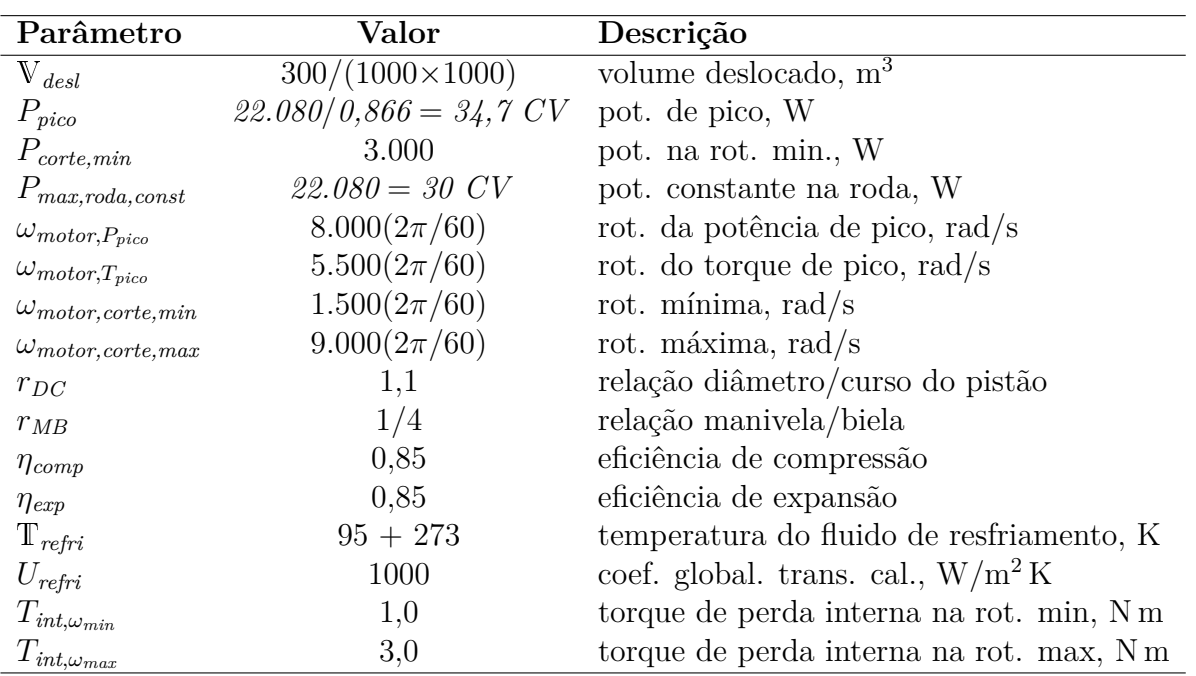

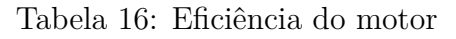

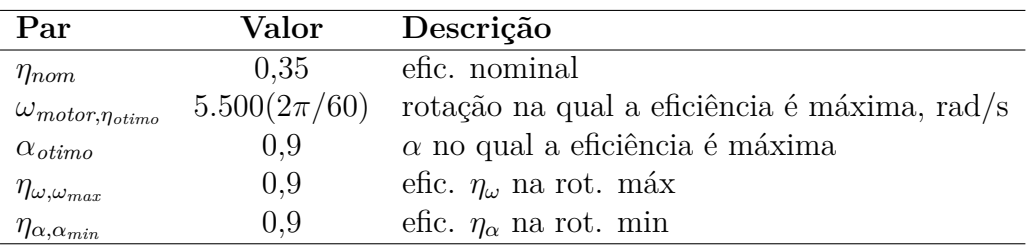

## Tabela 17: Eficiência volumétrica

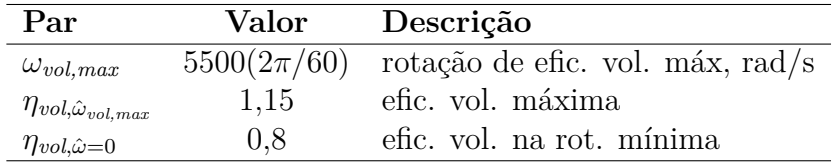

Tabela 18: Parâmetros da transmissão

| Par              | Valor               | Descrição                 |
|------------------|---------------------|---------------------------|
| $\xi_{prim}$     | 2,8                 | rel. da trans. primária   |
| $\xi_{marcha,i}$ | 2,6/1,9/1,4/1,1/0,9 | rel. da caixa de marchas  |
| $\xi_{final}$    | 2,6                 | rel. da trans. final      |
| $R_{roda}$       | 0,3                 | raio da roda, m           |
| $\eta_1$         | 0,98                | efic. da trans. prim      |
| $\eta_2$         | 0,98                | efic. da embreagem        |
| $\eta_3$         | 0,98                | efic. da caixa de marchas |
| $\eta_4$         | 0,92                | efic. da trans. final     |

Tabela 19: Mistura aspirada

| Par            | Valor      | Descrição                              |
|----------------|------------|----------------------------------------|
| $\sigma$       | 0.21       | percentual molar de O2 no ar           |
| $\lambda$      | 1.0        | porcentagem de ar teórico              |
| $p_{amb}$      | 101.300    | pressão ambiente, Pa                   |
| $\mathrm{T}_a$ | $25 + 273$ | temperatura no início da compressão, K |

| Parâmetro        | Valor                                 | Descrição                                     |
|------------------|---------------------------------------|-----------------------------------------------|
|                  |                                       |                                               |
|                  |                                       | [gasolina $(C_8H_{18})$ ]                     |
| $\boldsymbol{x}$ | 8                                     | átomos de C no combustível $C_xH_yO_z$        |
| $\boldsymbol{y}$ | 18                                    | átomos de H no combustível $C_xH_yO_z$        |
| $\boldsymbol{z}$ | $\theta$                              | átomos de O no combustível $C_xH_yO_z$        |
| $\rho_{comb}$    | 730                                   | massa específica do comb., $\text{kg/m}^3$    |
| $PC_{comb}$      | $42,5 \times 10^6$                    | poder cal. combustivel $J/kg$                 |
| $r_v$            | 9,0                                   | taxa de compressão                            |
| $M_1$            | $12\times x + 1\times y + 16\times z$ | massa molar do combustível, kg/kmol           |
| $\bar{c}_{v,1}$  | $1638M_1$                             | calor esp. vol. const. combustivel, $J/kmolK$ |
| $\bar{u}_{f,1}$  | $-208.600.000 - \overline{R}T_0$      | energia de formação do combustível, J/kmol    |
|                  |                                       | [etanol $(C_2H_5OH)$ ]                        |
| $\boldsymbol{x}$ | $\overline{2}$                        | átomos de C no combustível $C_xH_yO_z$        |
| $\boldsymbol{y}$ | 6                                     | átomos de H no combustível $C_xH_yO_z$        |
| $\tilde{z}$      | 1                                     | átomos de O no combustível $C_xH_yO_z$        |
| $\rho_{comb}$    | 790                                   | massa específica do comb., $\text{kg/m}^3$    |
| $PC_{comb}$      | $27,0 \times 10^6$                    | poder cal. combustivel $J/kg$                 |
| $r_v$            | 9,5                                   | taxa de compressão                            |
| $M_1$            | $12\times x + 1\times y + 16\times z$ | massa molar do combustível, kg/kmol           |
| $\bar{c}_{v,1}$  | $1246M_1$                             | calor esp. vol. const. combustível, J/kmolK   |
| $\bar{u}_{f,1}$  | $-235.000.000 - \overline{R}T_0$      | entalpia de formação do combustível, J/kmol   |
|                  |                                       |                                               |

Tabela 20: Parâmetros do combustível

Tabela 21: Parâmetros do motor elétrico

| Par                        | Valor           | Descrição                                 |
|----------------------------|-----------------|-------------------------------------------|
| $\eta_{el}$                | 0.7             | eficiência do motor elétrico              |
| $\omega_{T_{rampa}}$       | $2000(2\pi/60)$ | rotação do início da rampa, rad/s         |
| $\omega_{el,max}$          | $9000(2\pi/60)$ | rotação de corte do motor elétrico, rad/s |
| $T_{\omega_{T r a m p a}}$ | 45              | torque do início da rampa, N m            |
|                            | 21.7            | torque na rotação de corte, N m           |

| Par                                 | Valor                  | Descrição                                            |
|-------------------------------------|------------------------|------------------------------------------------------|
| $\nu_{comb}$                        |                        | coeficiente estequiométrico do combustível           |
| $n_{comp}$                          | 5                      | número de componentes                                |
| $\theta_{ini}$                      |                        | ângulo inicial do virabrequim, rad                   |
| $\theta_{\text{fim}}$               | 720 $(\pi/180)$        | ângulo final do virabrequim, rad                     |
| $\theta_{qp}$                       | $(360-40)$ $(\pi/180)$ | ângulo de início da queima principal, rad            |
| $\Delta\theta_{queima}$             | 100 $(\pi/180)$        | intervalo da queima principal, rad                   |
| $\Delta \theta_{del, \omega_{ref}}$ | 40 $(\pi/180)$         | interv. da queima de delay para $\omega_{ref}$ , rad |
| $\omega_{ref}$                      | 3.600 $(2\pi/60)$      | rotação de referência, rad/s                         |
| $f_{del}$                           | 0,1                    | percentual da queima no delay                        |
| $\theta_a$                          | 180 $(\pi/180)$        | ângulo do início da compressão (PMI), rad            |
| $\theta_b$                          | 360 $(\pi/180)$        | ângulo do início da expansão (PMS), rad              |
| $\theta_c$                          | 540 $(\pi/180)$        | ângulo do início da descarga (PMI), rad              |
| $\theta_d$                          | 720 $(\pi/180)$        | ângulo do início da admissão (PMS), rad              |

Tabela 22: Parâmetros da cinética da combustão

Tabela 23: Propriedades dos componentes da combustão

| Par                     | Valor                 | Descrição                                  |
|-------------------------|-----------------------|--------------------------------------------|
| $M_2$                   | $16\times2$           | massa molar do O2, kg/kmol                 |
| $M_3$                   | $14\times2$           | massa molar do $N2$ , kg/kmol              |
| $M_4$                   | $12\times1+16\times2$ | massa molar do CO2, kg/kmol                |
| $M_5$                   | $1\times2+16\times1$  | massa molar do H2O , kg/kmol               |
| $\bar{c}_{v, \text{2}}$ | $658M_{2}$            | calor esp. vol. const. $O2$ , $J/kgK$      |
| $\bar{c}_{v,3}$         | $743M_3$              | calor esp. vol. const. N2, $J/kgK$         |
| $\bar{c}_{v,4}$         | $657M_{4}$            | calor esp. vol. const. $CO2$ , $J/kgK$     |
| $\bar{c}_{v,5}$         | $1.411M_5$            | calor esp. vol. const. $H2O$ , $J/kgK$     |
| $\bar{u}_{f,2}$         | $0 - RT_0$            | energia interna de formação do O2, J/kmol  |
| $\bar{u}_{f,3}$         | $0 - RT_0$            | energia interna de formação do N2, J/kmol  |
| $\bar{u}_{f,4}$         | $-393.522.000 - RT_0$ | energia interna de formação do CO2, J/kmol |
| $\bar{u}_{f,5}$         | $-241.826.000 - RT_0$ | energia interna de formação do H2O, J/kmol |